# **Владимирский государственный университет имени Александра Григорьевича и Николая Григорьевича Столетовых**

Моргунова Р.В. Корниенко Н.А.

Методические указания по выполнению курсовой работы **ПО ДИСЦИПЛИНЕ** <sup>Ф</sup>ФИНАНСОВЫЙ МЕНЕДЖМЕНТ

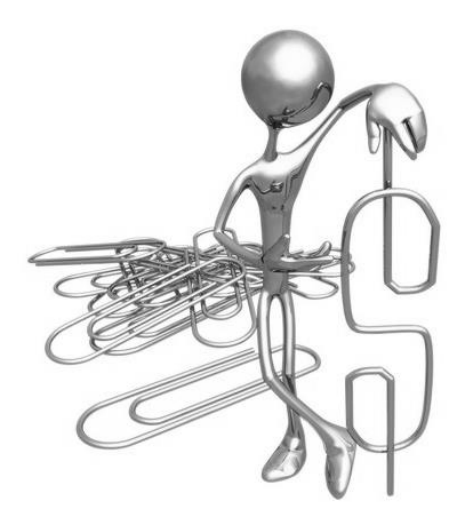

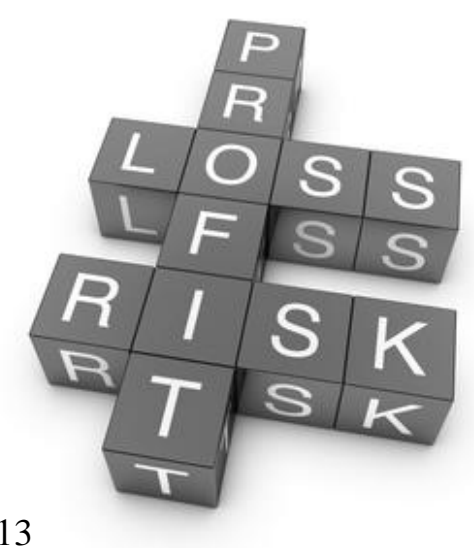

Владимир 2013

### Рецензент

Кандидат экономических наук, Председатель Совета директоров ОАО «Завод «Автоприбор» (г. Владимир) Э.Г. Райтер

Печатается по решению редакционно-издательского совета ВлГУ

Методические указания по выполнению курсовой работы по дисциплине «Финансовый менеджмент» / Владим. гос. Ун-т имени Александра Григорьевича и Николая Григорьевича Столетовых; Р.В. Моргунова, Н.А. Корниенко. – Владимир: Изд-во ВлГУ. 2012. –

Раскрываются практические рекомендации по подготовке и оформлению курсовой работы по дисциплине «Финансовый менеджмент», «Инвестиции», «Финансовый анализ», «Финансовый менеджмент в сервисе».

Предназначены для студентов 4-5 курсов специальностей 080502.65 «Экономика и управление туризмом и гостиничным хозяйством», 080501 «Финансы и кредит», 080100 «Экономика» (бакалавриат).

Рекомендовано для формирования профессиональных компетенций в соответствии с ФГОС 3-го поколения.

Ил. 2. Табл. 19.

# ОГЛАВЛЕНИЕ

# Введение

Общие требования к написанию курсовой работы

Создание бизнес-плана организации

- 1. Описание предприятия
- 2. Целевой сегмент
- 3. Месторасположение предприятия
- 4. Цена товаров, услуг
- 5. План оказания услуг
- 6. Затраты, связанные с реализацией инвестиционного проекта
	- 6.1. Капитальные (первоначальные) затраты
	- 6.2. Материальные затраты
	- 6.3. Прочие затраты
	- 6.4. Затраты на оплату труда
	- 6.5. Амортизация
- 7. Себестоимость производимой продукции (оказания услуг)
- 8. Доходы
- 9. Налоги
- 10.Кредит
- 11.Денежные потоки
- 12.Финансовая реализуемость
- 13.Эффективность инвестиционного проекта
- 14.Анализ чувствительность проекта

Подведение итогов

Приложение

*Если хочешь быть богатым, нужно быть финансово грамотным. Роберт Кийосаки*

# **ВВЕДЕНИЕ**

Финансовый менеджмент является одной из важнейших финансовых дисциплин, изучаемых студентами экономических специальностей. Изучая данную дисциплину, студенты должны достаточно хорошо знать бухгалтерский учет, экономику предприятий, финансы предприятий, менеджмент, инвестиционную деятельность, экономический и финансовый анализ, финансы субъектов предпринимательства и др. дисциплины. Входе изучения курса «Финансовый менеджмент» студентами выполняется курсовая работа.

Курсовая работа - самостоятельное научное исследование студента, завершающее изучение конкретной научной дисциплины и посвященная одной из актуальных проблем теорий хозяйственной практики. Выполнение курсовой работы предполагает отражение уровня общетеоретической специальной подготовки студента, его способности к научному творчеству, умение использовать полученные навыки в научных исследованиях по избранной специальности.

Курсовая работа по финансовому менеджменту предназначена для выявления у студентов умения выполнять самостоятельно финансовые расчеты, формулировать цели и задачи финансовой деятельности, делать выводы и предложения из проведенных исследований и расчетов.

В методических рекомендациях определена структура курсового проекта, порядок разработки разделов и расчёта показателей и приведены стандартные формы, по которым может быть представлена информация в окончательном варианте.

Курсовая работа должна содержать в себе 3 главы:

1 глава – теоретическая. Студент самостоятельно находит теоретический материал по инвестиционному проектированию, который оформляется в соответствии с планом.

2 глава – расчетная часть. В данной части работы студентами проводятся расчеты показателей, связанных с реализацией инвестиционного проекта.

3 глава – заключительная часть, в которой приводится оценка привлекательности проекта, а также обобщаются полученные показатели

# **Общие требования к написанию курсовой работы**

Одним из первых шагов в создании нового предприятие должна быть подготовка бизнес-плана. В бизнес-плане словесно и при помощи цифр излагаются ключевые вопросы, касающиеся нового предприятия. Традиционно бизнес-план рассматривался как оценка уровня потребностей предприятия в финансировании, необходимом для реализации проекта. Однако, получение финансов - только одна из задач, обусловливающих необходимость бизнес-плана. Остальные причины не менее важны, а для начинающего предпринимателя они, пожалуй, даже более важны.

Эти задачи:

- Оценить целесообразность (надежность) проекта;
- Определить рентабельность финансовых затрат и затрат времени;
- Выявить потенциальные препятствия в реализации проекта К примеру, вопросы контроля за планированием, законодательства, обеспечения достаточного рынка;
- Изучить как будет осуществляться руководство проектом и какие навыки для этого нужны;
- Определить ряд задач, которые позволят менеджеру малого предприятия оценивать успешность своей деятельность в ходе реализации проекта.

### *Резюме бизнес-плана*

Первая часть курсовая работа должна содержать в себе теоретическую информацию о предполагаемом проекте, которая раскрывает информацию о внешней и внутренней среде функционирования (инвестиционный климат) предполагаемого предприятия.

На первой странице основного текста должно быть резюме. Предпочтительно на одной странице изложить основные цели структуру и финансовые потребности представляемого проекта.

Резюме должно включать следующие пункты:

Название фирмы и ее тип (единоличная собственность/партнерство);

- $\checkmark$  Как Вы намереваетесь собрать капитал?
- Краткое резюме проекта
- Дата открытия предприятия
- Задачи предприятия
- Резюме финансовых потребностей

Кроме отмеченных выше моментов можно указать какие мероприятия соответствуют каждой фазе реализации инвестиционного проекта (существует 4 фазы инвестиционного цикла: прединвестиционная, инвестиционная; операционная (производственная) и ликвидационная).

Далее работа предусматривает описание основных моментов реализации инвестиционного проекта (ИП) по созданию нового бизнеса (диверсификации уже действующего). При написании данной части работы необходимо дать подробное описание основных положений, акцентируя внимание на следующих моментах:

- Описание предприятия;
- Определение целевого сегмента;
- Определение предполагаемого месторасположения предприятия;
- Описание и расчет затрат: первоначальных (капитальных), текущих (материальных), прочих;
- Обоснование предполагаемого объема реализации производимой продукции, оказания услуг, а также устанавливаемых цен;
- Расчет себестоимости производимой продукции, оказания услуг;
- Расчет налоговых платежей;
- Расчет платежей по кредиту (при использовании привлеченных источников финансирования проекта);
- Расчет денежных потоков, генерируемых проектов: от текущей деятельности, от инвестиционной деятельности и от финансовой деятельности предприятия;
- ◆ Оценка финансовой реализуемости проекта;
- √ Расчет и анализ эффективности проекта (расчет таких показателей как чистая текущая стоимость проекта (NPV), внутренняя норма доходности (IRR), индекс прибыльности инвестиций (PI), срок окупаемости проекта (PP);
- √ Проведение анализа чувствительности проекта.

подведении итогов необходимо При проанализировать **BCC** положительные и отрицательные моменты реализации проекта, в т.ч. коммерческие (основной целью деятельности фирмы является получение прибыли), социальные (реализация каждого инвестиционного проекта несет в себе какую-либо социальную направленность) и экологические, т.е. проследить, соответствует ли реализация проекта «правилу трех P» (People, Planet, Profit).

### 1. Описание предприятия

В данном разделе работы необходимо дать описание предприятия, которое вы собираетесь создать, а именно: чем будет заниматься (основные виды деятельности), обратив внимание на его отличия от других компаний, присутствующих на рынке, организационно-правовую форму, присущую организациям подобного рода, так же необходимо обратить внимание на нормативно-методические  $\overline{M}$ законолательные акты. регулирующие деятельность вновь создаваемого предприятия.

### 2. Целевой сегмент

В следующем разделе работы нужно провести анализ и указать, какую емкость и оборот рынка занимает сектор, в который будет входить ваше предприятие; сделать краткое описание занимаемого сектора, перспективы его развития. Также необходимо отметить, кто является основным конкурентом вашего предприятия на рынке (преимущества и недостатки), целевую аудиторию (пол, возраст, экономический достаток).

- Указать стратегическую задачу на рынке, какие инструменты маркетинга будут использованы, идеи по созданию.
- С каким рынком Вы собираетесь иметь дело?
- Ответьте на все вопросы, если их можно отнести к Вашему предприятию:
- Каков размер Вашего рынка?
- Растет или уменьшается рынок?
- Почему?
- Существует ли дефицит качественной продукции?
- Можно ли изменить такую тенденцию?
- $\triangleright$  Кто Ваши конкуренты?
- Сколько их?
- Каковы их преимущества?
- Каковы их слабости?
- Проводился ли анализ ПСВУ (Преимущества-Слабости-Возможности-Угрозы) вашего проекта?
- Каково Ваше УПС Уникальное Предложение по Сбыту?
- Почему вы думаете, что Вашу продукцию будут покупать?
- Какие рекламные приемы Вы используете?
- $\triangleright$  Каков ваш бюджет на маркетинг?
- Как Вы намерены сбывать свою продукцию?
	- Рассылка на заказ
	- Торговля в розницу
	- Услуги дистрибьютора
- Что показало Ваше рыночное исследование?

### **3. Месторасположение**

Месторасположения предприятия играет немаловажную роль в его развитии и осуществлении текущей деятельности, поэтому к данному вопросу необходимо относится серьезно.

Для этого нужно продумать и описать примерное место расположения создаваемого предприятия, проходимость данного места, примерную площадь, которая необходима для ведения деятельности, будет ли площадь браться в аренду или будет куплена, а также список ближайших конкурентов по расположению.

Для более точного описания данного раздела можно воспользоваться приведенным ниже списком вопросов:

- Имеется ли у Вас подходящее помещение для начала проекта?
- Анализировали ли Вы свои будущие потребности в площадях?
- Нужно ли будет переезжать в случае расширения?
- Можно ли расширить Ваши сегодняшние помещения?
- Где находится/будет находиться Ваш офис/производство?
- Во что обходится обслуживание помещений?
- Каковы условия аренды, в общих чертах?
- Проводилось ли в этом направлении какое-либо исследование?
- Придется ли Вам оплачивать счета по ремонту помещений?
- Отвечают ли помещения Вашим потребностям?
- Требуются ли изменения в использовании помещений?
- Выгодно ли расположено помещение? Это очень важно, особенно если Вам приходится заниматься торговлей

# **4. Цена товаров, услуг**

В этом разделе приводится подробная характеристика производимой предприятием продукции или услуг, производится сравнение ее с продукцией конкурентов, анализируются планы развития производства.

Также в данном пункте нужно составить прайс-лист с указанием цен на каждый товар, услугу или продукцию, в зависимости от того, чем занимается ваше предприятие с учетом текущего положения на рынке, а также перспектив развития отрасли в целом и создаваемого предприятия в частности. В целях минимизации возможности искажения полученных результатов не нужно увеличивать или уменьшать цены.

Для описания данного раздела можно воспользоваться следующими вопросами:

- $\checkmark$  Как Вы намерены устанавливать цену на продукт?
- Как она будет связана с конкуренцией?
- Можете ли Вы позволить снижение цен в борьбе с Вашими конкурентами?

Представьте следующую информацию по пунктам:

- Расчеты ценообразования
- Разброс цен
- Сравнение с ценами других предприятий в пределах отрасли
- Порог самоокупаемости прибыльности
- Сроки по Вашим кредитным обязательствам

## **5. План оказания услуг**

Этот раздел должен подробным образом описывать путь, посредством которого предприятие планирует эффективно производить продукцию или услуги и поставлять их потребителю. Необходимо отразить все этапы подготовительного периода в календарном плане. Календарный план выполнения работ в рамках проекта должен включать прогноз сроков действий (мероприятий) и потребности в финансовых ресурсах для его реализации.

Написать эту часть работы помогут ответы на вопросы:

Опишите продукцию и услуги, которые Вы предлагаете.

- Отвечают ли они потребностям заказчиков?
- Представьте расчеты своих затрат
- Каковы должны быть складские запасы?
- $\checkmark$  Как быстро будет происходить товарооборот на складе?
- Способны ли Вы удовлетворить требования по доставке?
- Каковы Ваши требования по складированию?
- Как будет складироваться Ваша продукция?
- Ваша продукция портится?
- Нужны ли специальные способы обращения с ней, особые условия хранения?
- Как будет влиять незавершённое производство на Ваш бизнес?

План оказания услуг (сбыта) должен отражать стратегию продаж компании в различные временные периоды и показывать:

- цену продукции;
- методы ценообразования и установления гарантийного срока;
- $\checkmark$  схему реализации продукции (с авансом, в кредит, на экспорт);
- размеры скидок;
- время на сбыт;
- $\checkmark$  уровень запасов:
- процент потерь;
- условия оплаты (по факту, с предоплатой, в кредит);
- время задержки платежа.

# **Затраты, связанные с реализацией инвестиционного проекта**

Инвестиционные затраты возникают при реализации инвестиционных проектов и влияют на уровень последующих операционных затрат. Необходимо добиваться сбалансированности между нынешними и будущими затратами. Неверным будет использование целевой установки по непременной их минимизации: изрядно сэкономив сегодня, можно разориться завтра.

#### **6. Капитальные (первоначальные) затраты**

*Первоначальные затраты (вложения)* - это средства, необходимые для формализации (вхождения) в бизнес. Максимальный размер первоначальных вложений практически не ограничен.

В принципе *первоначальные вложения* должны многократно окупиться прибылью, получаемой в течение жизненного цикла бизнеса. Чем мельче бизнес, тем быстрее должны покрываться первоначальные вложения.

Прежде всего, необходимо зарегистрировать бизнес. Затраты, связанные с регистрацией юридического лица, варьируются в зависимости от того, в какой организационно-правовой форме будет учреждено предприятие. Кроме того, дополнительные затраты могут быть вызваны обращением в специализированные фирмы, оказывающим услуги по регистрации компании (занимающиеся сбором и предоставлением всех необходимых документов на регистрации бизнеса), открытие расчетного счета.

В случае, если для организации бизнеса требуются специализированные разрешительные документы, необходимо также указать какие и каких затрат они потребуют (например, санитарноэпидемиологическое заключение, лицензия на осуществление медицинской деятельности и т.д.).

Кроме того, для начала ведения хозяйственной деятельности необходимо приобретение минимального комплекта оборудования: компьютер, факс, телефон и т.п.

11

Капитальные затраты связаны с подготовкой к осуществлению деятельности предприятия. Они могут включать в себя различного рода расходы на: затраты, связанные с регистрацией организации, строительномонтажные работы, приобретение оборудования (в целях подтверждения реальности затрат необходимо указывать источники информации - ссылки на сайты организаций, где планируется приобретение оборудования), прочие.

Для удобства все производимые расчеты принято заносить в табличные формы, наиболее удобные для восприятия информации. Так в таблице «Капитальные расходы» необходимо будет указать наименование производимых работ, закупаемого оборудования, объем выполненных работ, купленных товаров, оказанных услуг, цену за единицу выполненных работ, купленных товаров, оказанных услуг и общую стоимость. При подведении итогов необходимо посчитать всю стоимость капитальных затрат.

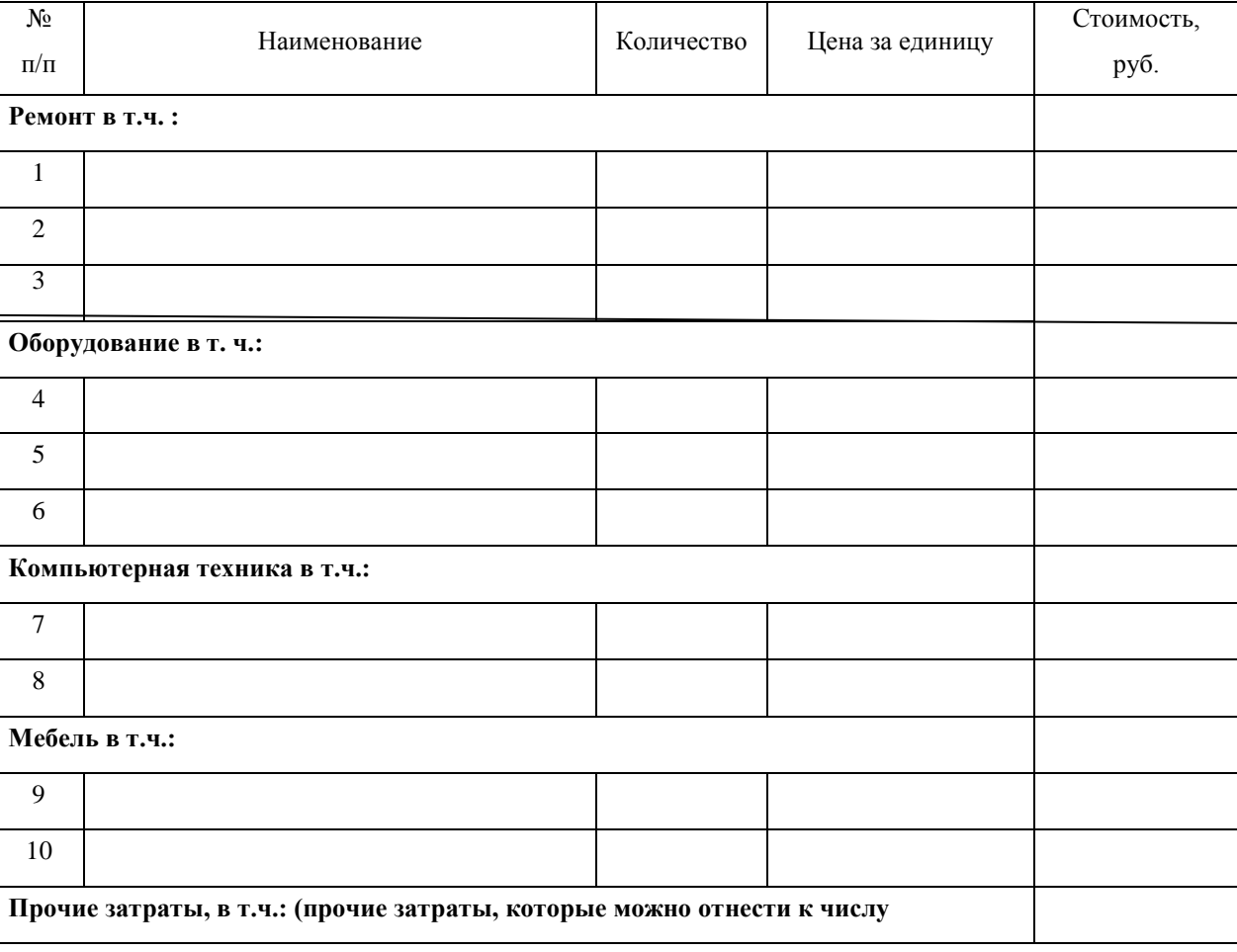

Табл. 1. Капитальные затраты

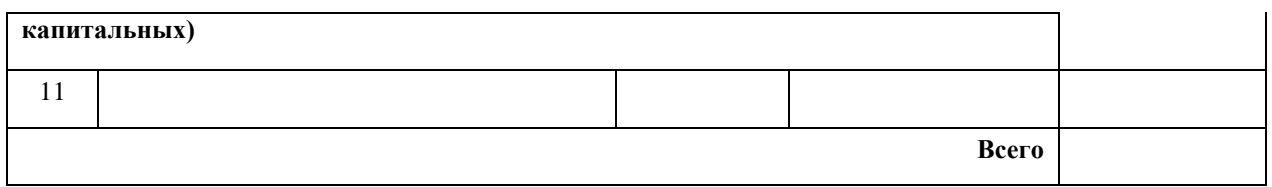

#### **7. Материальные затраты**

Материальные затраты связаны уже с текущей деятельностью предприятия. Для определения размера затрат данного вида необходимо указать количество необходимых товаров, цену единицы товара и общую стоимость. В качестве комментариев можно указать, где будет производиться закупка товаров.

Для таблицы материальных затрат нужно определить сколько лет вы возьмете для расчета материальных затрат, а также каким образом будет производиться расчет: помесячно, поквартально, по полугодиям. Обычно в качестве шага расчета используется поквартальное описание в течение первых трех лет, далее проводится разбивка по полугодиям.

Табл. 2 Материальные затраты

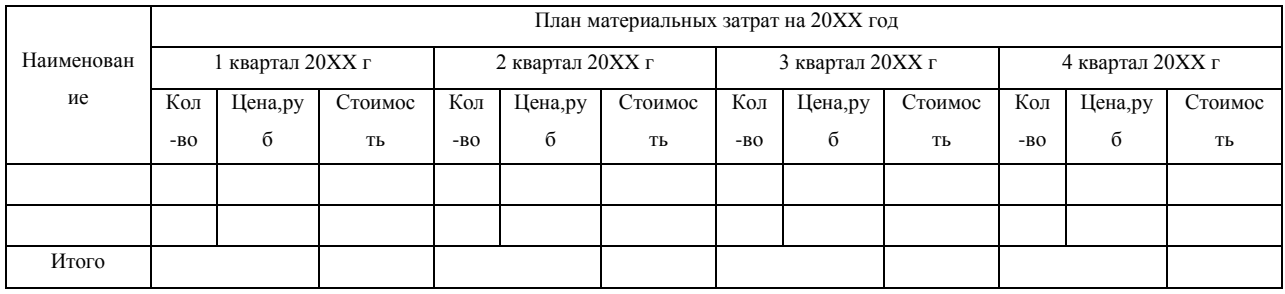

#### **8. Прочие затраты**

Кроме капитальных и текущих затрат деятельность любого предприятия сопровождается прочими затратами, к которым можно отнести оплату услуг банка (ведение счета и комиссии за др. услуги), погашение кредита, затраты на рекламу, арендные платежи, если помещение было арендовано, коммунальные платежи, страховые выплаты. Прочие затраты также будут включать в себя расходы в течение квартала, не предвиденные планами.

Примерная таблица по прочим затратам представлена ниже, в которой также необходимо просчитать расходы в соответствии с шагом расчета. По окончании таблицы необходимо подвести итог прочих расходов.

Табл. 3. Прочие затраты

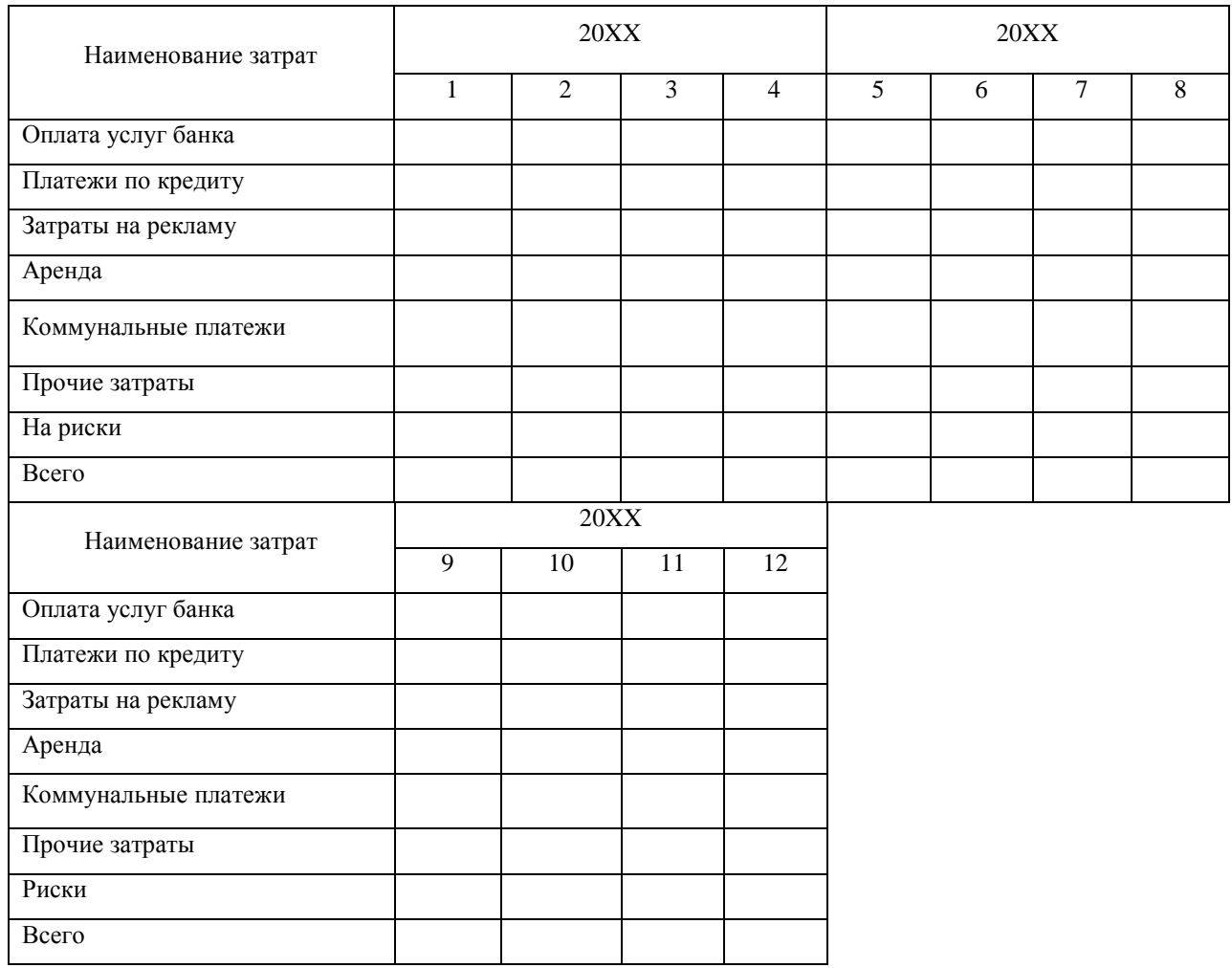

# **9. Затраты на оплату труда**

Процесс подбора хороших сотрудников очень сложен и требует времени. Намерены ли вы полагаться на определенных «ключевых» сотрудников? Предложите ли Вы им значительное вознаграждение? Где вы их найдете? Как вы будете нанимать их на работу?

В данном пункте необходимо указать, кто будет входить в штат вашего предприятия, их заработную плату в течение всего расчетного периода, где будет набираться персонал (например, биржа труда или интернетобъявления). Затраты на оплату труда также должны быть представлены в таблице.

Кроме того, в данной таблице необходимо указать взносы во внебюджетные фонды РФ, размер которых зависит от заработной платы работников предприятия; процент отчислений необходимо определять в соответствии с действующим налоговым законодательством.

При определении размера заработной платы работников необходимо помнить о минимальном размере данного показателя, определяющем нижнюю границу заработной платы. В соответствии с ч. 1 ст. 132 ТК РФ минимальный размер оплаты труда устанавливается одновременно на всей территории Российской Федерации федеральным законом и не может быть ниже размера прожиточного минимума трудоспособного населения.

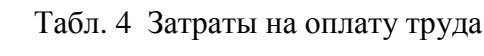

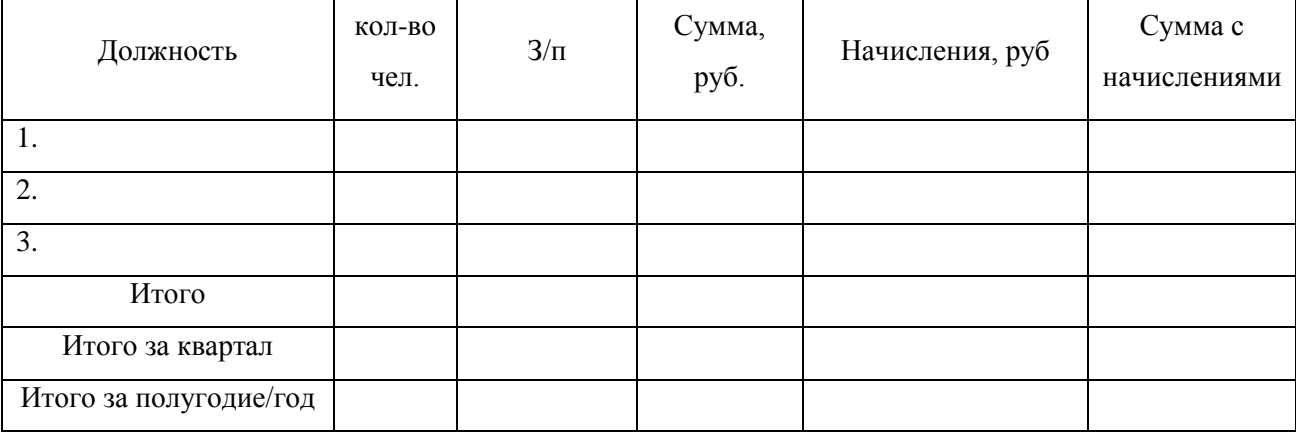

#### **10. Амортизация**

Как отмечалось ранее для осуществления хозяйственной деятельности предприятию необходимо приобретение оборудование. На все объекты основных средств производится начисление амортизации в соответствии с действующим законодательством.

В данном пункте необходимо подробно указать, какие именно объекты основных средств, используемые в бизнесе, подлежат амортизации.

Амортизируемым имуществом признается имущество со сроком полезного использования более 12 месяцев и первоначальной стоимостью более 40 000 рублей<sup>1</sup>. (возможны изменения в НК РФ).

Также необходимо указать способ начисления амортизации (например, линейный или нелинейный).

Для определения размера амортизационных отчислений необходимо знать первоначальную стоимость используемого оборудования и срок его полезного использования.

Для определения срока полезного использования оборудования нужно использовать либо техническую документацию, либо Налоговый кодекс (Глава 25, ст. 258), в котором перечислены амортизационные группы оборудования.

*Норма амортизации* - установленный процент от балансовой стоимости основных фондов, списываемый ежегодно на себестоимость продукции. Норма амортизации рассчитывается следующим образом:

$$
\mathbf{H}_{\mathrm{a}} = \frac{\mathbf{I}_{\mathrm{mep}} - \mathbf{I}_{\mathrm{m}}}{\mathbf{I}_{\mathrm{mep}} \cdot \mathbf{T}} \cdot 100\%
$$

где Цпер - балансовая стоимость основных производственных фондов; Ц<sup>л</sup> - ликвидационная стоимость основных производственных фондов; Т - нормативный срок службы основных производственных фондов.

*Годовая сумма амортизационных отчислений* определяется по формуле:

$$
H_{\rm a.r} = \frac{H_{\rm mep}-H_{\rm n}}{T}
$$

 $\overline{a}$ 

<sup>1</sup> Налоговый Кодекс РФ. Глава 25, ст. 256 от 05.08.2000 N 117-ФЗ (в ред. от 08.05.2013)

#### Табл. 5 Расчет амортизационных отчислений

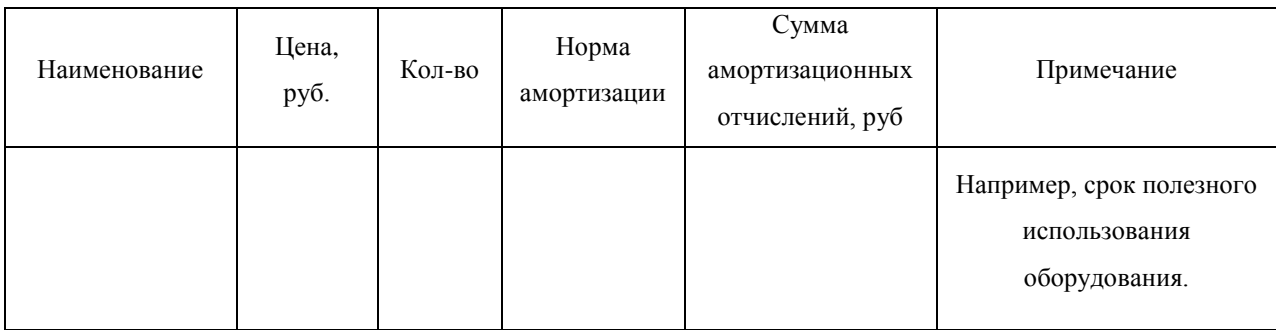

Для удобства расходы по амортизации должны быть занесены в таблицу, в которой будут отражены квартальные, полугодовые и годовые объемы амортизационных отчислений.

Табл. 6. Годовая, полугодовая и квартальная суммы амортизационных отчислений

| Период                                       | 20XX | 20XX | 20XX |
|----------------------------------------------|------|------|------|
| Годовая сумма амортизационных отчислений     |      |      |      |
| Полугодовая сумма амортизационных отчислений |      |      |      |
| Квартальная сумма амортизационных отчислений |      |      |      |

# **11.Себестоимость производства продукции/оказания услуг**

Себестоимость продукции - это затраты предприятия на ее производство и реализацию, выраженные в денежной форме. Расчет и анализ себестоимости продукции является важнейшей задачей любого предприятия и входит в систему управленческого учета, т.к. именно себестоимость лежит в основе большинства управленческих решений.<sup>2</sup>

По образцу ниже приведенных таблиц необходимо представить калькуляцию затрат на единицу и на весь объем производимой

 $\overline{a}$ <sup>2</sup> Данные сайта «Ereport» [электронный ресурс] // <http://www.ereport.ru/articles/firms/cost.htm>

продукции/оказываемой услуги, а также провести анализ и сделать выводы о структуре себестоимости.

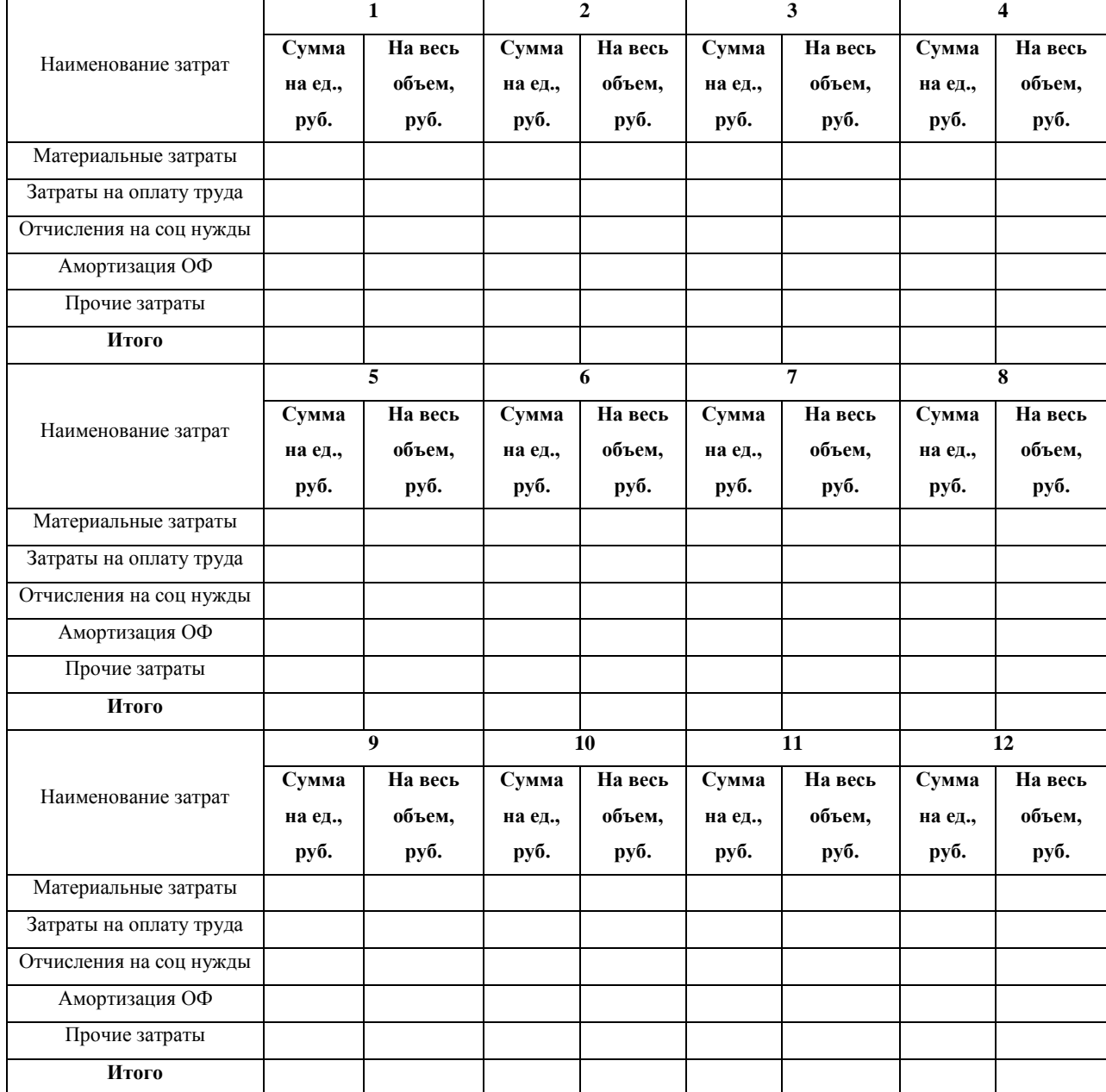

Табл. 7. Калькуляция затрат

# **12. Доходы**

Для коммерческих организаций целью деятельности является извлечение прибыли. Для подсчета прибыли, которая будет получена в ходе осуществления основного вида деятельности предприятия, необходимо начать с определения размера получаемой выручки.

В данном пункте нужно указать, как будет производиться расчет планируемых доходов (например, соответствии с объемом оказания услуг по плану продаж), цену можно использовать среднюю, т.к. она может варьироваться в зависимости от сложности и используемых материалов. Также по данным показателям составляется таблица.

Табл. 8. План продаж

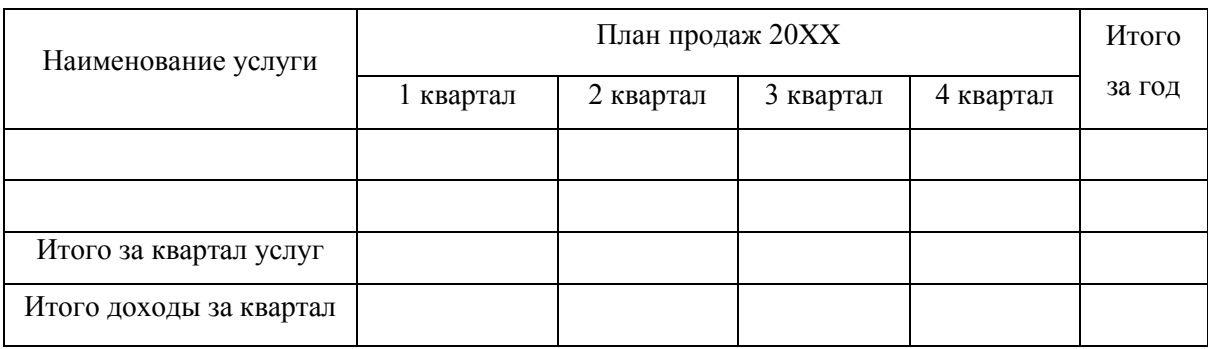

Шаг расчета соответствует шагу, установленному при расчете расходов.

### **13. Налоги**

Налоги представляют собой обязательные платежи, взимаемые центральными и местными органами государственной власти с юридических и физических лиц и поступающие в бюджеты различных уровней.

В данном пункте надо указать какую систему налогообложения будет использовать предприятие (например, общую, упрощенную или др.). Расчет суммы уплачиваемого налога также производится в виде таблице.

Табл. 9. Налоги к уплате

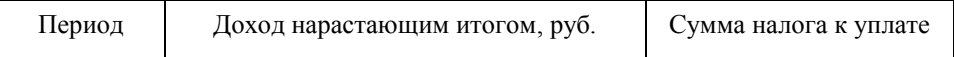

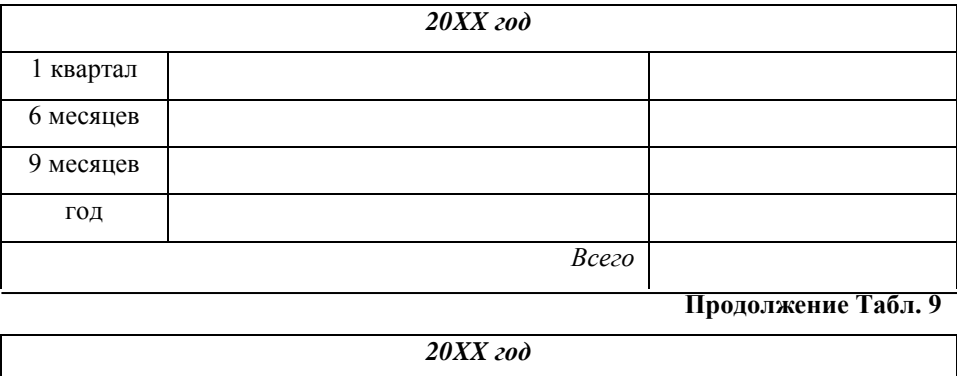

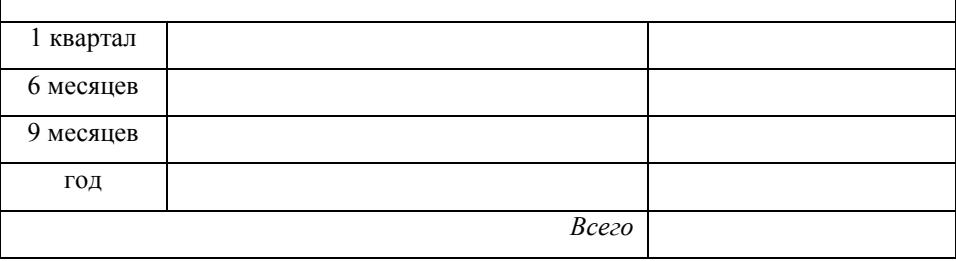

Для правильного расчета налогов необходимо следить за изменением налогового законодательства, т.к. меняются не только ставки, но и ограничения для применения того или иного налогового режима.

# **14. Кредит**

Финансирование инвестиционного проекта может производиться как за счет собственных средств, так и с использованием привлеченных ресурсов. В качестве привлечения ресурсов можно рассматривать банковский кредит.

В данном разделе необходимо указать будут ли использоваться заемные средства для осуществления капитальных затрат. В случае заключения кредитного договора для финансирования затрат, необходимо описать его основные моменты, а именно: наименование кредитной организации, сумма привлекаемого кредита, срок, процентная ставка, соответствующая данному виду кредитования. Здесь же необходимо отметить способ погашения кредита: дифференцированные или аннуитетные платежи. График погашения основного долга по договору, а также процентных платежей можно представить в таблице. Расчет производится на срок действия кредитного договора.

Данные по условиям заключения кредитных договоров должны быть актуальными, размер используемой в расчетах процентной ставки должен соответствовать рыночным тенденциям.

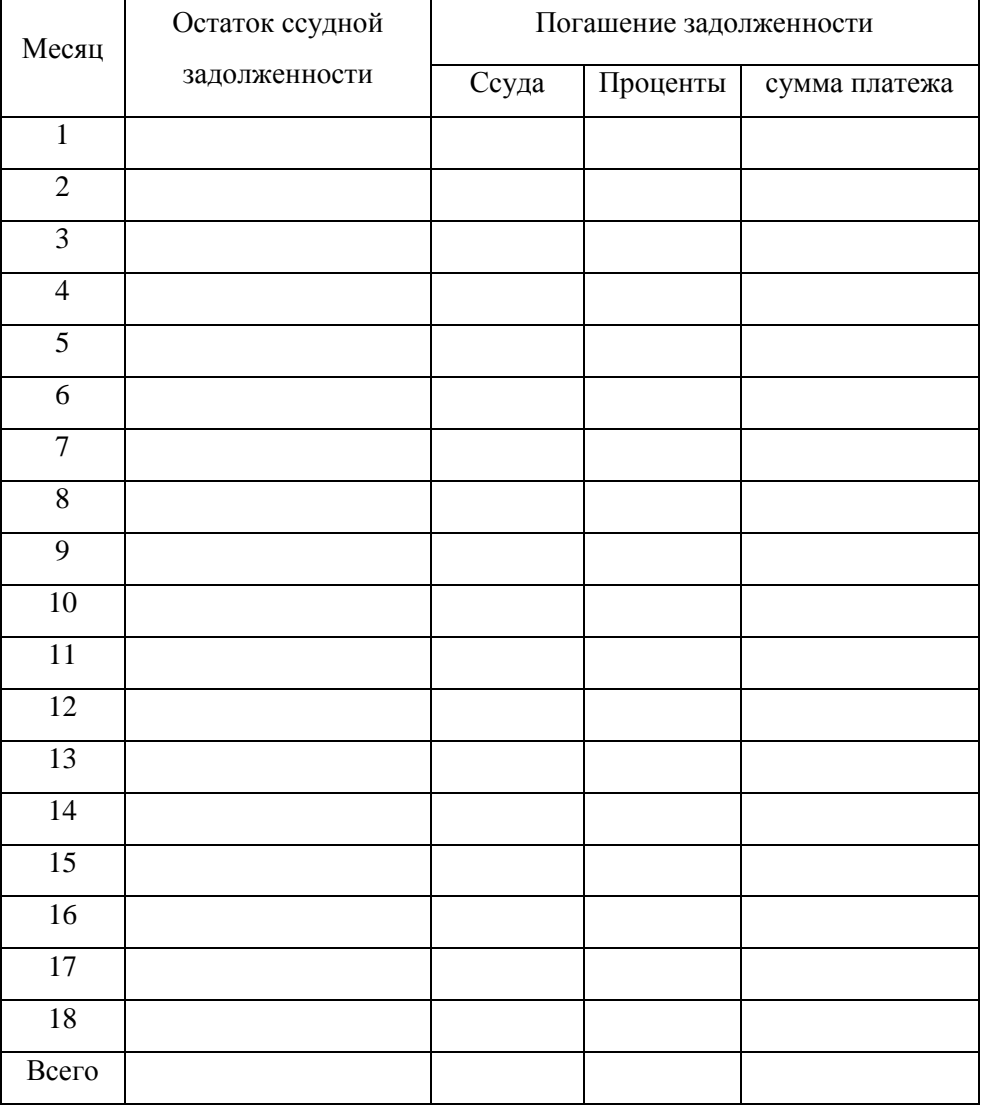

Табл. 10. График погашения банковского кредита

Если же для осуществления капитальных затрат будут использоваться только собственные средства, то данный пункт работы пропускается.

# **15.Денежные потоки**

Задача финансового раздела бизнес-плана – подтверждение возможностей предприятия по реализации намеченных планов по исполнению им проекта и его возможности по возврату запрашиваемых кредитов и/или инвестиций.

Финансовый раздел бизнес-плана обычно состоит из описания исходных предпосылок использованных при расчетах, расчета потоков наличности (cash flow), указания общего объема инвестирования, источников и форм его получения, а также анализа экономической эффективности проекта.

Проект, как и любая финансовая операция, т.е. операция, связанная с получением доходов и (или) осуществлением расходов, порождает денежные потоки (потоки реальных денег).

Под денежным потоком (cash flow) инвестиционного проекта понимают поступления и выплаты денежных средств, связанные исключительно с реализацией этого проекта. К денежным потокам проекта не относится движение денежных средств, возникающее в результате текущей деятельности предприятия.

В соответствии с Международными стандартами финансовой отчетности IAS, Cash Flow должен состоять из трех разделов, учитывающих денежные потоки по следующим видам деятельности предприятия:

- *операционная деятельность* основная деятельность предприятия: производство продукции, оказание услуг и/или продажа товаров. Здесь отражаются все поступления (доходы) и выплаты (расходы) непосредственно связанные с его основной деятельностью;
- *инвестиционная деятельность* операции по приобретению активов и их реализации. Здесь отражаются все поступления (доходы) и выплаты (расходы) связанные с приобретением и продажей активов: производственных, финансовых, инвестиционных;

22

 *финансовая* деятельность – операции по привлечению и возврату капитала: получения и погашения займов и процентов по ним, привлечения инвестиций, увеличения капитала, выплаты дивидендов, размещения ценных бумаг.

В таблице 11 представлены основные статьи Cash Flow в группировке по его разделам.

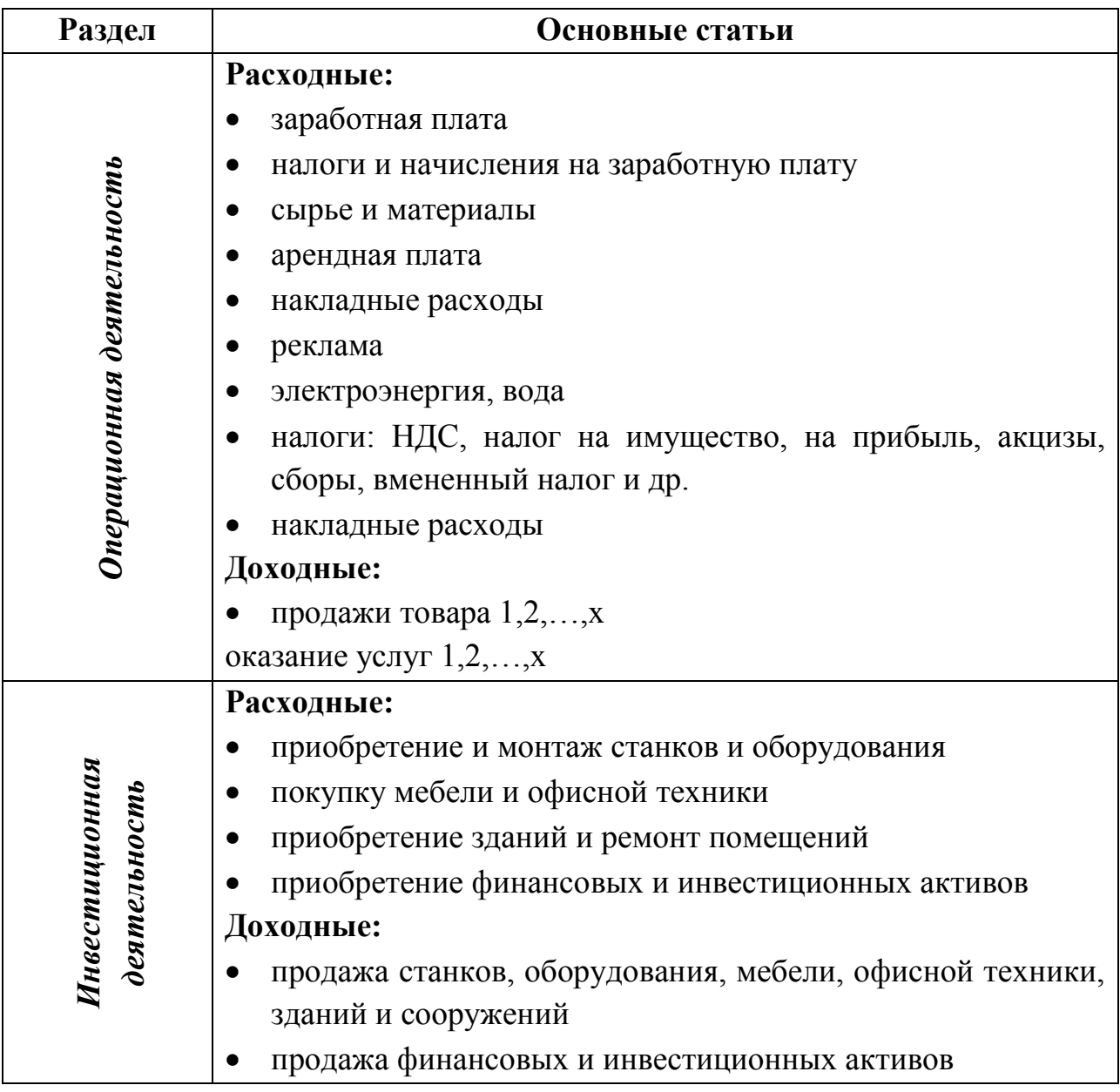

Таблица 11. Основные статьи отчета о движении денежных средств

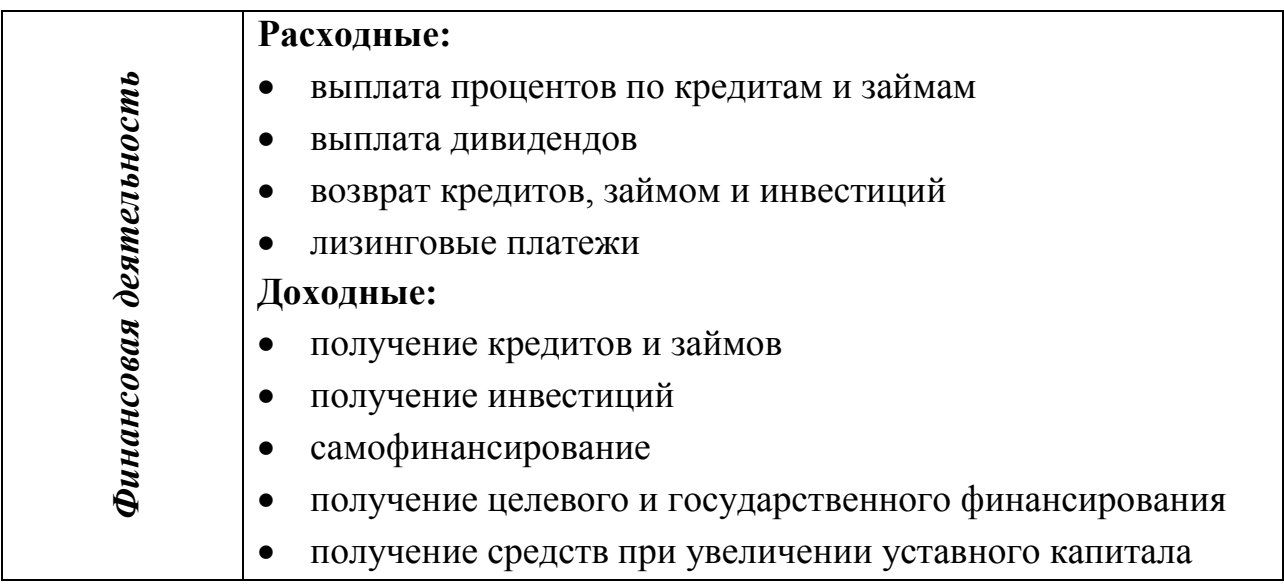

*Денежный поток инвестиционного проекта* - это зависимость от времени денежных поступлений (притоков) и платежей (оттоков) при реализации проекта, определяемая для всего расчётного периода.

На каждом шаге значение денежного потока характеризуется:

- притоком, равным размеру денежных поступлений (или результатов в стоимостном выражении) на этом шаге;

- оттоком, равным платежам на этом шаге;

- сальдо (эффектом), равным разности между притоком и оттоком.

Расчет денежных потоков приведен в таблице.

| Показатели                             |              | Расчетный шаг |     |     |     |     |     |     |     |     |     |     |     |
|----------------------------------------|--------------|---------------|-----|-----|-----|-----|-----|-----|-----|-----|-----|-----|-----|
|                                        | $\mathbf{0}$ | 1             | 2   | 3   | 4   | 5   | 6   | 7   | 8   | 9   | 10  | 11  | 12  |
| 1. Выручка нетто                       | $\circ$      | XXX           | XXX | XXX | XXX | XXX | XXX | XXX | XXX | XXX | XXX | XXX | XXX |
| 2. Материальные<br>затраты             | $\circ$      | XXX           | XXX | XXX | XXX | XXX | XXX | XXX | XXX | XXX | XXX | XXX | XXX |
| 3. Заработная<br>плата и<br>отчисления | $\circ$      | XXX           | XXX | XXX | XXX | XXX | XXX | XXX | XXX | XXX | XXX | XXX | XXX |

Таблица 12. Расчет денежных потоков

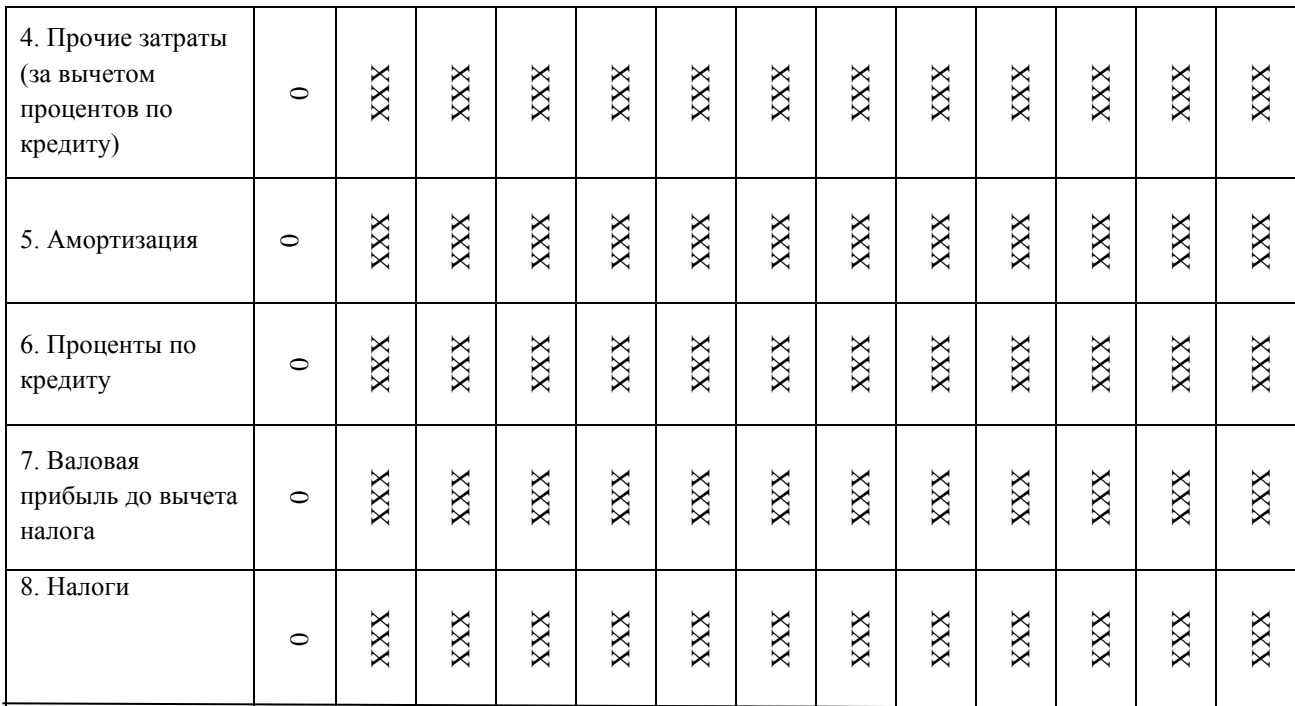

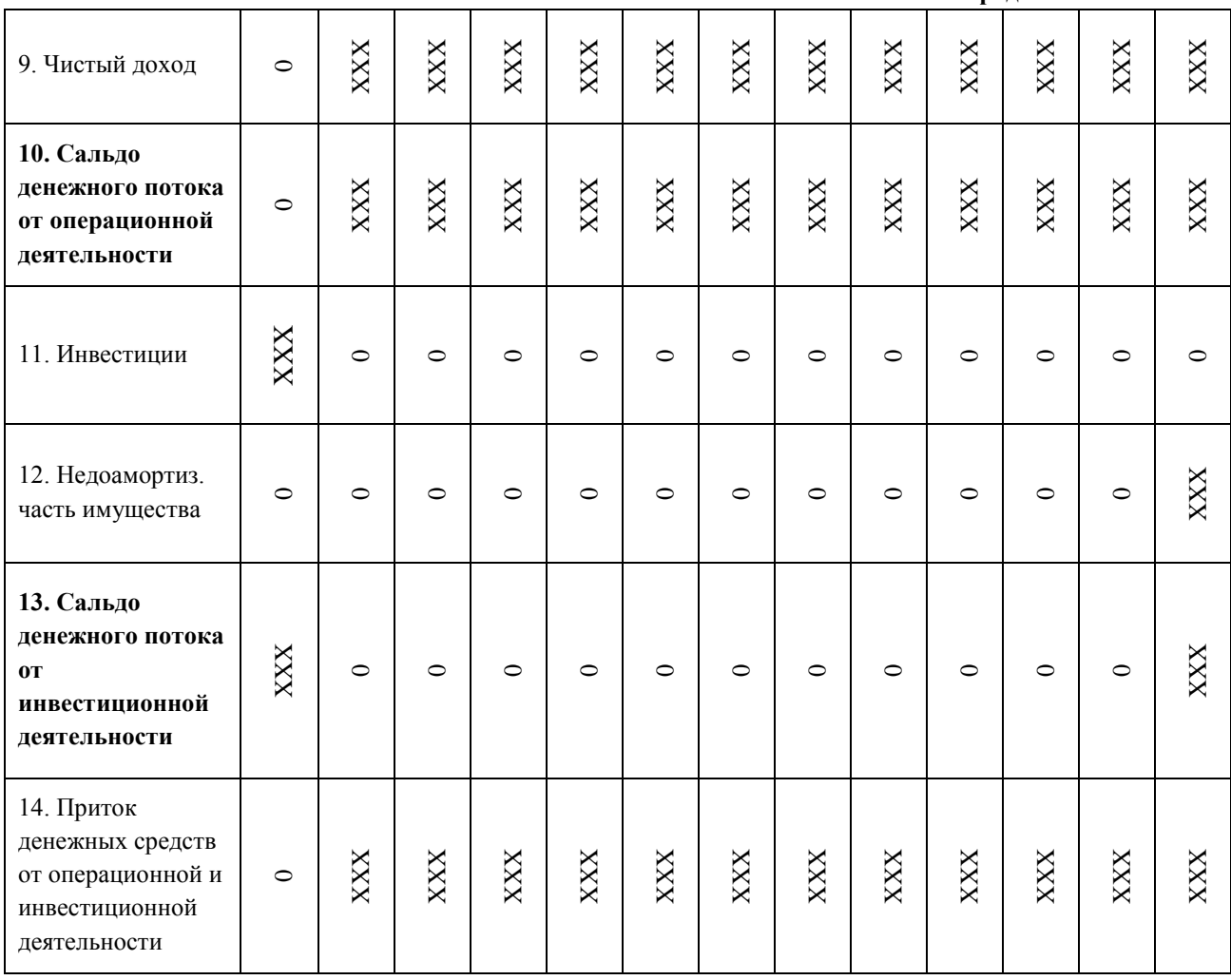

**Продолжение Табл. 12**

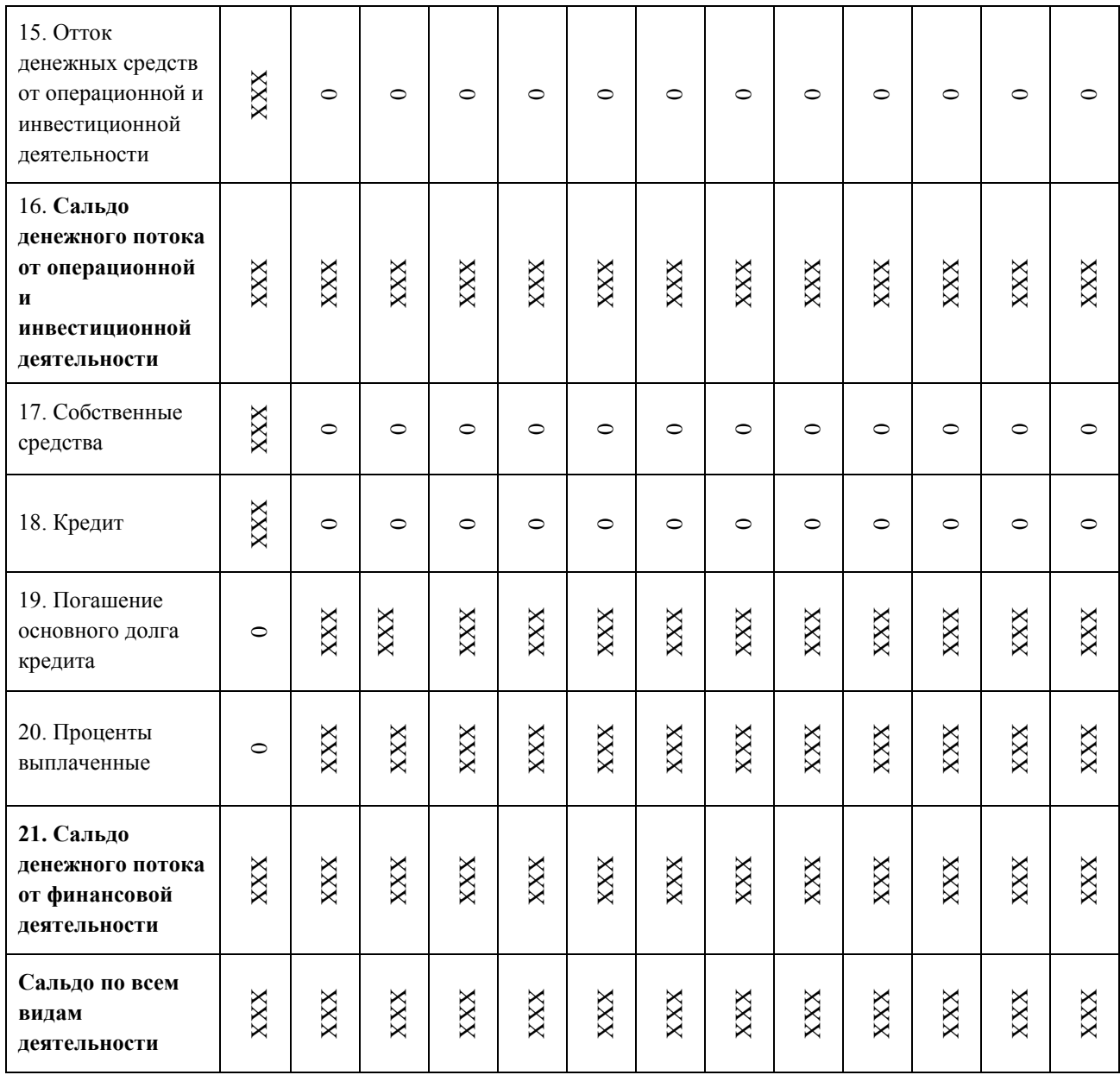

Выручка нетто берется из таблицы доходов из графы «Всего» по каждому кварталу (или другому расчетному шагу), материальные затраты берутся из графы «Всего» по каждому кварталу (или другому расчетному шагу) из таблицы материальные затраты. Касательно з/п и отчислений, они берутся из графы «Итого с начислениями» из таблицы «Затраты на оплату труда». Также берутся данные для граф: «Прочие затраты (за вычетом процентов по кредиту)», «Амортизация» и «Проценты по кредиту» соответственно из таблиц: «Прочие затраты»; «Годовая, полугодовая и квартальная суммы амортизационных отчислений»; «График погашения банковского кредита».

Графа «Валовая прибыль» образуется путем вычета из доходов расходов (Выручка – (Мат. затраты + З/п + Прочие затраты + Амортизация+  $+$  Проценты по кредиту)).

Суммы в графе «Налоги» берутся из таблицы «Налоги к уплате».

«Чистый доход» считается как «Валовая прибыль» минус «Налоги».

*Сальдо денежного потока от операционной деятельности* можно найти, если вычесть из графы «Чистый доход» расходы на амортизацию и проценты по кредиту. Графы чистый доход и сальдо денежного потока от операционной деятельности должны считаться за каждый квартал. Сумма в графе «Инвестиции» определяется в соответствии с капитальными расходами, т.е. размер инвестиций равен объему капитальных затрат.

«Недоамортизированное имущество» рассчитывается как «Общая сумма капитальных затрат» минус «Общая сумма начисленной амортизации за рассматриваемый период».

*Сальдо денежного потока от инвестиционной деятельности* будет рассчитываться как сумма строк «Инвестиции» и «Недоамортизированная часть имущества» отдельно по каждому кварталу (или другому расчетному шагу). Чтобы получить значения по каждому кварталу в строке «Приток денежных средств от операционной и инвестиционной деятельности» необходимо поквартально сложить строки «Сальдо денежного потока от операционной деятельности» и «Сальдо денежного потока от инвестиционной деятельности». «Отток денежных средств от операционной и инвестиционной деятельности» это сумма средств потраченных на операционную и инвестиционную деятельность и эти суммы отражаются в столбце 0 строк «Сальдо денежного потока от инвестиционной деятельности» и «Сальдо денежного потока от операционной деятельности». «Сальдо денежного потока от операционной и инвестиционной деятельности» рассчитывается как сумма притоков и оттоков денежных средств от операционной и инвестиционной деятельности. В графе собственные средства нужно указать, сколько своих средств (не заемных) вы

27

собираетесь потратить для реализации данного инвестиционного проекта. В графе кредит указывается размер привлеченных ресурсов.

Графа «Погашение основного долга кредита» берется из столбца ссуда из таблицы график погашения банковского кредита. «Проценты выплаченные» берутся из столбца проценты таблицы график погашения банковского кредита.

*Сальдо денежного потока от финансовой деятельности*  рассчитывается как сумма строк «Собственные средства», «Кредит», «Погашение основного долга кредита», «Проценты выплаченные».

И в конце таблицы выводиться Сальдо по всем видам деятельности, в которое входят сальдо от операционной деятельности, сальдо от инвестиционной деятельности и сальдо денежного потока от финансовой деятельности.

## **16. Финансовая реализуемость**

Реализуемость проекта может оцениваться с разных точек зрения – технической, технологической, экологической и т.д. Экономическая оценка инвестиционного проекта предполагает определение финансовой реализуемости проекта.

*Финансовая реализуемость проекта* – наличие достаточного количества денежных средств на всех шагах реализации проекта (расчетного периода). Другими словами, проект является финансово реализуемым, если на каждом шаге расчетного периода алгебраическая (с учетом знаков) сумма денежных притоков и денежных оттоков проекта является неотрицательной.

В качестве показателя, характеризующего финансовую реализуемость проекта (при расчете коммерческой эффективности), выступает поток (сальдо) реальных денег, или cash flow. При расчете потока реальных денег всю деятельность организации по реализации проекта предлагается разделить и рассчитывать отдельно сальдо реальных денег от операционной, инвестиционной и финансовой деятельности.

От каждого вида деятельности формируются приток (поступление) и отток (выбытие) денежных средств. Разность между притоком и оттоком денежных средств от всех трех видов деятельности (операционной, инвестиционной и финансовой) на каждом шаге расчетного периода представляет поток реальных денег на шаге.

Отрицательная сумма элементов потока реальных денег на некотором шаге расчетного периода свидетельствует о финансовой нереализуемости проекта и показывает, что предприятие не в состоянии погашать свои обязательства (задолженность) и необходимо принять меры по покрытию дефицита. Недостаток средств для покрытия всех имеющихся расходов в каком-то временном интервале фактически может означать банкротство проекта.

Сущность проблемы финансовой реализуемости сводится к вопросу: не обанкротится ли заемщик, т.е. предприятие, реализующее проект, по ходу реализации проекта, включая период возврата заемных средств.

Одним из критериев, по которому можно судить о финансовой реализуемости проекта, является «накопленное сальдо».

Расчет показателей финансовой реализуемости приведен в таблице. Суммы для данной таблицы берутся из таблицы денежных потоков, а именно все строки с сальдо.

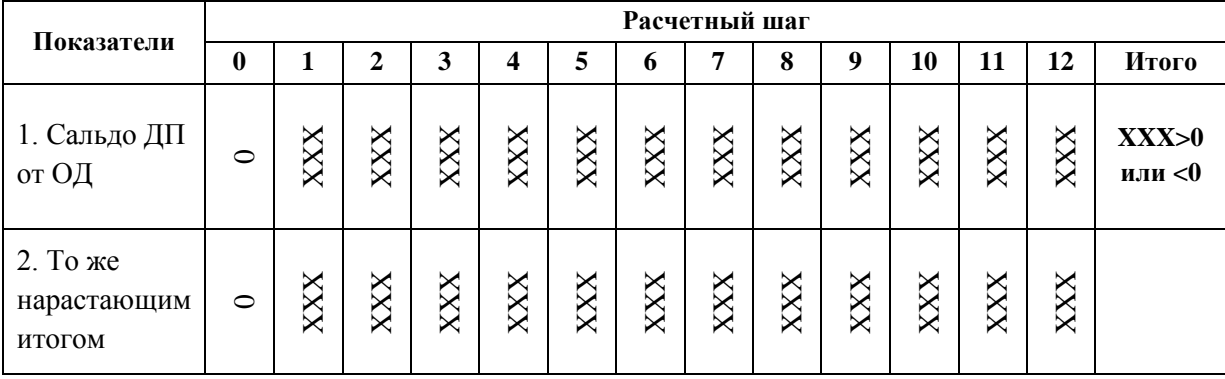

Табл. 13. Расчет показателей финансовой реализуемости

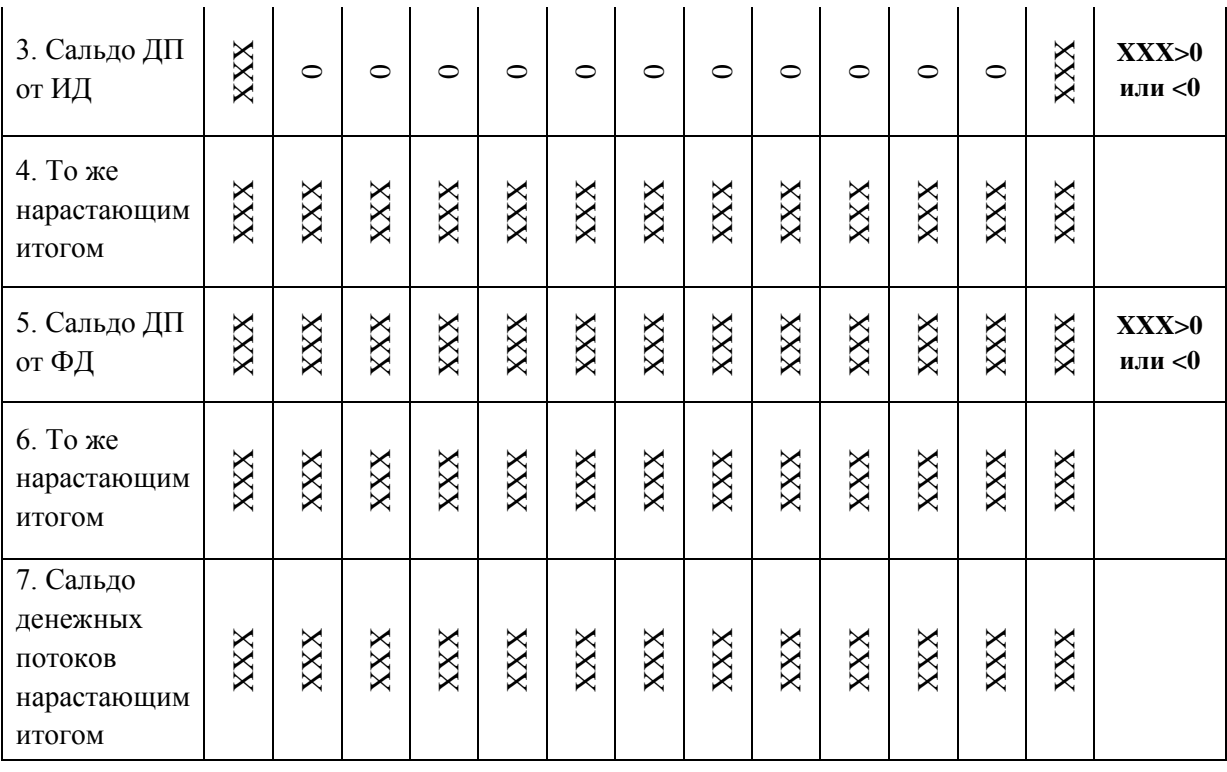

По окончанию расчета данной таблицы необходимо сделать вывод, основываясь на величине накопленного сальдо денежных потоков от операционной, инвестиционной и финансовой деятельности. Если данные суммы неотрицательны, то можно судить о том, что проект является финансово реализуемым, если же нет, то стоит задуматься о том, что проект экономически не выгоден и его запуск нецелесообразен.

#### **17. Эффективность инвестиционного проекта**

В основу оценок эффективности инвестиционных проектов положены следующие основные принципы, применимые к любым типам проектов независимо от их технических, технологических, финансовых, отраслевых или региональных особенностей:

- рассмотрение проекта на протяжении всего его жизненного цикла (расчетного периода) - от проведения прединвестиционных исследований до прекращения проекта;

- моделирование денежных потоков, включающих все связанные с осуществлением проекта денежные поступления и расходы за расчетный период с учетом возможности использования различных валют;

- сопоставимость условий сравнения различных проектов (вариантов проекта);

- принцип положительности и максимума эффекта. Для того чтобы ИП, с точки зрения инвестора, был признан эффективным, необходимо, чтобы эффект реализации порождающего его проекта был положительным; при сравнении альтернативных ИП предпочтение должно отдаваться проекту с наибольшим значением эффекта;

- учет фактора времени. При оценке эффективности проекта должны учитываться различные аспекты фактора времени, в том числе динамичность времени) параметров проекта и его экономического (изменение во окружения; разрывы во времени (лаги) между производством продукции или поступлением ресурсов и их оплатой; неравноценность разновременных затрат и / или результатов (предпочтительность более ранних результатов и более поздних затрат);

- учет только предстоящих затрат и поступлений. При расчетах показателей эффективности должны учитываться только предстоящие в ходе осуществления проекта затраты и поступления, включая затраты, связанные с привлечением ранее созданных производственных фондов, a также предстоящие потери, непосредственно вызванные осуществлением проекта (например. от прекращения действующего производства в связи с организацией на его месте нового). Ранее созданные ресурсы, используемые в проекте, оцениваются не затратами на их создание, а альтернативной (opportunity cost). отражающей максимальное стоимостью значение упущенной выгоды, связанной с их наилучшим возможным альтернативным Прошлые, использованием. осуществленные затраты. уже He обеспечивающие возможности получения альтернативных (т.е. получаемых вне данного проекта) доходов в перспективе (невозвратные затраты, sunk

31

cost), в денежных потоках не учитываются и на значение показателей эффективности не влияют;

- сравнение «с проектом» и «без проекта». Оценка эффективности ИП должна производиться сопоставлением ситуаций не «до проекта» и «после проекта», а «без проекта» и «с проектом»;

- учет всех наиболее существенных последствий проекта. При определении эффективности ИП должны учитываться все последствия его реализации, как непосредственно экономические, так и внеэкономические (внешние эффекты, общественные блага). В тех случаях, когда их влияние на эффективность допускает количественную оценку, ее следует произвести. В других случаях учет этого влияния должен осуществляться экспертно;

- учет наличия разных участников проекта, несовпадения их интересов и различных оценок стоимости капитала, выражающихся в индивидуальных значениях нормы дисконта;

- многоэтапность оценки. На различных стадиях разработки и осуществления проекта (обоснование инвестиций, ТЭО, выбор схемы финансирования, экономический мониторинг) его эффективность определяется заново, с различной глубиной проработки;

- учет влияния на эффективность ИП потребности в оборотном капитале, необходимом для функционирования создаваемых в ходе реализации проекта производственных фондов;

- учет влияния инфляции (учет изменения цен на различные виды продукции и ресурсов в период реализации проекта) и возможности использования при реализации проекта нескольких валют;

- учет (в количественной форме) влияния неопределенностей и рисков, сопровождающих реализацию проекта.

Оценка эффективности ИП должна осуществляться на стадиях:

- разработки инвестиционного предложения и декларации о намерениях (экспресс - оценка инвестиционного предложения);

- разработки «Обоснования инвестиций»;

32

- разработки ТЭО (проекта);

- осуществления ИП (экономический мониторинг).

Принципы оценки эффективности ИП одинаковы на всех стадиях. Оценка может различаться по видам рассматриваемой эффективности, а также по набору исходных данных и степени подробности их описания

По итогам построения Cash Flow производится анализ экономической эффективности проекта, состоящий из расчета и анализа показателей эффективности проекта и анализа чувствительности проекта к изменению основных исходных показателей. Для анализа эффективности проекта по показателям применяется две группы методов: статические и динамические.

Статические методы оценки экономической эффективности относятся которые используются главным простым методам, образом для  $\mathbf{K}$ быстрой оценки привлекательности предварительной  $\mathbf{M}$ проектов и рекомендуются ЛЛЯ применения на ранних сталиях экспертизы инвестиционных проектов. Чаще всего используются методы анализа точки безубыточности проекта  $(BEP)$ . расчет показателя рентабельности инвестиций (ROI), срока окупаемости (периода возврата) инвестиций (PB) и срока операционной самоокупаемости проекта.

Динамические оценки экономической эффективности методы инвестиций основаны на учете тока времени посредством применения метода дисконтирования. К этим методам относятся: метод текущей стоимости (NPV), индекса доходности (PVI, PI), метод внутренней рентабельности (IRR), метод окупаемости, метод аннуитета и др.

Помимо показателей эффективности проекта при проведении анализа используются также показатели, характеризующие ход реализации проекта и использование инвестированного капитала: прибыль, рентабельность продаж (ROS), рентабельность продукции, объем продаж на одного сотрудника и др.

При анализе инвестиционных проектов используются множество показателей эффективности, более различных HO используемыми показателями являются следующие:

- 1. чистая текущая стоимость проекта (NPV);
- 2. внутренняя норма рентабельности (IRR);
- 3. индекс прибыльности инвестиций (PI);
- 4. срок окупаемости (PP).

1. Чистая текущая стоимость проекта (net present value, NPV) это разность между текущей стоимостью денежных поступлений по проекту или инвестиций и текущей стоимостью денежных выплат на получение инвестиций, либо на финансирование проекта, рассчитанная  $\overline{10}$ фиксированной ставке дисконтирования. Значение NPV можно представить как результат, получаемый немедленно после принятия решения об осуществлении данного проекта, так как при расчете NPV исключается воздействие фактора времени, то есть если значение показателя:

- $NPV > 0$  проект принесет прибыль инвесторам;
- NPV = 0 увеличение объемов производства не повлияет на получение прибыли инвесторами;
- NPV  $< 0$  проект принесет убытки инвесторам.

На величину NPV влияют два вида факторов: производственный процесс (больше продукции – больше выручки, меньше затраты – больше прибыли и т.д.) и ставка дисконтирования. А также оказывает влияние масштаб деятельности, выраженный в «физических» объемах инвестиций, производства или продаж.

Отсюда вытекает естественное ограничение на применение данного метода для сопоставления различных по этой характеристике проектов: большее значение NPV не всегда будет соответствовать более эффективному  $\mathbf{B}$ варианту капиталовложений. подобных случаях рекомендуется использовать показатель рентабельности инвестиций, называемый также коэффициентом чистой текущей стоимости (NPVR).

Указанный показатель представляет собой отношение чистой текущей стоимости дисконтированной (текущей) проекта  $\mathbf K$ стоимости инвестиционных затрат (PVI).

2. Внутренняя норма рентабельности (IRR) или внутренняя норма прибыли рассчитывается на базе показателя NPV, данный коэффициент показывает максимальную стоимость инвестиций, указывает на максимально допустимый относительный уровень расходов, которые могут быть ассоциированы с данным проектом.

Например, если проект полностью финансируется за счет ссуды коммерческого банка, то значение IRR показывает верхнюю границу допустимого уровня банковской процентной ставки, превышение которой делает проект убыточным.

Экономический смысл этого показателя заключается в следующем: предприятие может принимать любые решения инвестиционного характера, уровень рентабельности которых не ниже текущего значения показателя СС (цены источника средств для данного проекта). Именно с ним сравнивается показатель IRR, рассчитанный для конкретного проекта, при этом связь между ними такова:

- если IRR > CC, то проект следует принять;
- если IRR  $\leq$  СС, то проект следует отвергнуть;
- если IRR = CC, то проект ни прибыльный, ни убыточный.

# IRR = r, при котором NPV =  $f(r) = 0$ ,

где r - ставка дисконтирования (процентная ставка для перерасчета будущих денег в текущие деньги)

При расчете ставки дисконтирования необходимо учитывать такие параметры как стоимость кредитных ресурсов в среднем по региону, ставку риска, характерную для каждой отрасли, а также процент инфляции.

3. Индекс прибыльности инвестиций (Profitability Index, PI) показывает отношение отдачи капитала к размеру вложенного капитала, показатель PI показывает относительную прибыльность проекта или дисконтируемую стоимость денежных поступлений от проекта в расчете на единицу вложений. Индекс прибыльности рассчитывается по формуле:  $PI =$  $NPV / I$ . где I - вложения.

Критерий принятия решения такой же, как при принятии решения по показателю NPV, т.е.  $PI > 0$ . При этом возможны три варианта:

- $PI > 1,0$  инвестиции рентабельны и приемлемы в соответствии с выбранной ставкой дисконтирования;
- PI < 1,0 инвестиции не способны генерировать требуемую ставку отдачи и неприемлемы;
- $PI = 1,0 -$  рассматриваемое направление инвестиций в точности удовлетворяет выбранной ставке отдачи, которая равна IRR.

Проекты с высокими значениями PI более устойчивы. Однако не следует забывать, что очень большие значения индекса (коэффициента) доходности не всегда соответствуют высокому значению чистой текущей стоимости проекта и наоборот. Дело в том, что проекты, имеющие высокую чистую текущую стоимость не обязательно эффективны, а значит, имеют весьма небольшой индекс прибыльности.

4. Срок окупаемости инвестиций (Payback Period, PP) - время, которое требуется, чтобы инвестиция обеспечила достаточные поступления денег для возмещения инвестиционных расходов. Вместе с чистой текущей стоимостью (NPV) и внутренним коэффициентом окупаемости (IRR) используется как инструмент оценки инвестиций.

Срок окупаемости инвестиций - это превосходный показатель, предоставляющий вам упрощенный способ узнать, сколько времени потребуется фирме для возмещения первоначальных расходов. Это имеет особое значение для бизнеса, расположенного в странах с неустойчивой финансовой системой, или бизнеса связанного с передовой технологией, где стремительное устаревание товара является нормой, что превращает быстрое возмещение инвестиционных расходов в важную проблему.

Определяется РР: как время, которое требуется, чтобы инвестиция обеспечила лостаточные поступления возмешения ленег ЛЛЯ инвестиционных расходов. Характеризует: финансовый риск.

36

Недостатки РР: не учитывается изменение стоимости денег во времени, не определяется размер денежных потоков после точки окупаемости, не определяется при знакопеременных денежных потоках.

Критерий приемлемости: PP -> min (чем короче, тем лучше).

Для расчета эффективности вы должны выбрать, каким будет г, то есть, такую ставку дисконта, при которой значение чистого приведенного дохода равно нулю (например, 20 %). Далее будет необходимо по шаблону таблицы Чистый дисконтированный Рентабельности рассчитать доход NPV, инвестиций PI и Срок окупаемости РР(годы).

Расчет эффективности должен быть приведен в таблице.

В таблице сальдо ДП от ОД берется из таблицы «Денежные потоки», так же как и сальдо от инвестиционной деятельности, и Приток денежных средств от ОД И ИД, и Отток денежных средств от ОД и ИД. Коэффициент дисконтирования будет рассчитываться по следующей формуле:  $1/(1+r)^n$ , n - промежуток между оцениваемым периодом и моментом приведения (в годах). Данные промежутки указаны в шапке таблицы в строке «Расчетный шаг». Чтобы найти данные в строке «Дисконтированный ДП от ОД при г=20%» нужно перемножить показатели строк «Сальдо ДП от ОД» и «Коэффициент дисконтирования при i=20%» по каждому кварталу (или иному расчетному шагу). Чтобы найти дисконтированный ДП от ИД при r=20% нужно перемножить строки «Коэффициент дисконтирования при i=20%» и «Сальдо от ИД».

Чтобы рассчитать ДП от ОД и ИД нарастающим итогом необходимо суммировать строки «Дисконтированный ДП от ОД нарастающим итогом» и «Дисконтированный ДП от ИД нарастающим итогом». Конечная сумма в графе «ДП от ОД и ИД нарастающим итогом» и будет являться Чистым дисконтированным доходом NPV.

Для того, чтобы получить дисконтированный приток и отток, необходимо продисконтировать с помощью коэффициента дисконтирования

37

Приток денежных средств от ОД И ИД и Отток денежных средств от ОД и ИД.

| Показатели                                                      |                                                | Расчетные шаги |                  |                         |              |                |         |                |                  |                  |                        |                |                         |
|-----------------------------------------------------------------|------------------------------------------------|----------------|------------------|-------------------------|--------------|----------------|---------|----------------|------------------|------------------|------------------------|----------------|-------------------------|
|                                                                 | $\bf{0}$                                       | $\mathbf{1}$   | $\overline{2}$   | $\overline{\mathbf{3}}$ | 4            | $\overline{5}$ | 6       | $\overline{7}$ | 8                | $\boldsymbol{9}$ | 10                     | 11             | 12                      |
| Расчетный шаг                                                   |                                                | 0,25           | $\overline{0,5}$ | 0,75                    | $\mathbf{1}$ | 1,25           | 1,5     | 1,75           | $\boldsymbol{2}$ | 2,25             | 2,5                    | 2,75           | $\overline{\mathbf{3}}$ |
| 1. Сальдо ДП от ОД                                              | $\circ$                                        | XXX            | XXX              | XXX                     | XXX          | XXX            | XXX     | XXX            | XXX              | XXX              | XXX                    | XXX            | XXX                     |
| Коэффициент<br>дисконтирования<br>при $i = 20%$                 |                                                | XXX            | XXX              | XXX                     | XXX          | XXX            | XXX     | XXX            | XXX              | XXX              | XXX                    | XXX            | XXX                     |
| $\overline{2}$ .<br>Дисконтированный<br>ДП от ОД при г =<br>20% | $\circ$                                        | XXX            | XXX              | XXX                     | XXX          | XXX            | XXX     | XXX            | XXX              | XXX              | XXX                    | XXX            | XXX                     |
| 3. То же<br>нарастающим<br>итогом                               | $\circ$                                        | XXX            | XXX              | XXX                     | XXX          | XXX            | XXX     | XXX            | XXX              | XXX              | XXX                    | XXX            | XXX                     |
| 4. Сальдо от<br>инвестиционной<br>деятельности                  | XXX                                            | $\circ$        | $\circ$          | $\circ$                 | $\circ$      | $\circ$        | $\circ$ | $\circ$        | $\circ$          | $\circ$          | $\circ$                | $\circ$        | XXXX                    |
| 5. Дисконтированный<br>ДП от ИД при г =<br>20%                  | XXX                                            | $\circ$        | $\circ$          | $\circ$                 | $\circ$      | $\circ$        | $\circ$ | $\circ$        | $\circ$          | $\circ$          | $\circ$                | $\circ$        | XXXX                    |
| 6. То же<br>нарастающим<br>итогом                               | XXX                                            | XXX            | XXX              | XXXX                    | XXX          | XXX            | XXX     | XXX            | XXX              | XXX              | XXX                    | $\mathbf{XXX}$ | XXX                     |
| 7. ДП от ОД и ИД<br>нарастающим<br>итогом                       | XXX                                            | XXX            | XXX              | XXX                     | XXXX         | XXX            | XXX     | XXX            | XXX              | XXX              | $\mbox{XXX}$           | XXX            | <b>XXXX</b>             |
| 8. Чистый<br>дисконтированный<br>доход NPV                      | XXXX                                           |                |                  |                         |              |                |         |                |                  |                  |                        |                |                         |
|                                                                 | Для расчета рентабельности и срока окупаемости |                |                  |                         |              |                |         |                |                  |                  |                        |                |                         |
| 9. Приток денежных<br>средств от ОД И ИД                        | $\circ$                                        | XXX            | XXX              | XXX                     | XXX          | XXX            | XXX     | XXX            | XXX              | $\mathbf{XXX}$   | $\mathbf{X}\mathbf{X}$ | XXX            | XXX                     |

Табл. 14. Расчет эффективности инвестиционного проекта

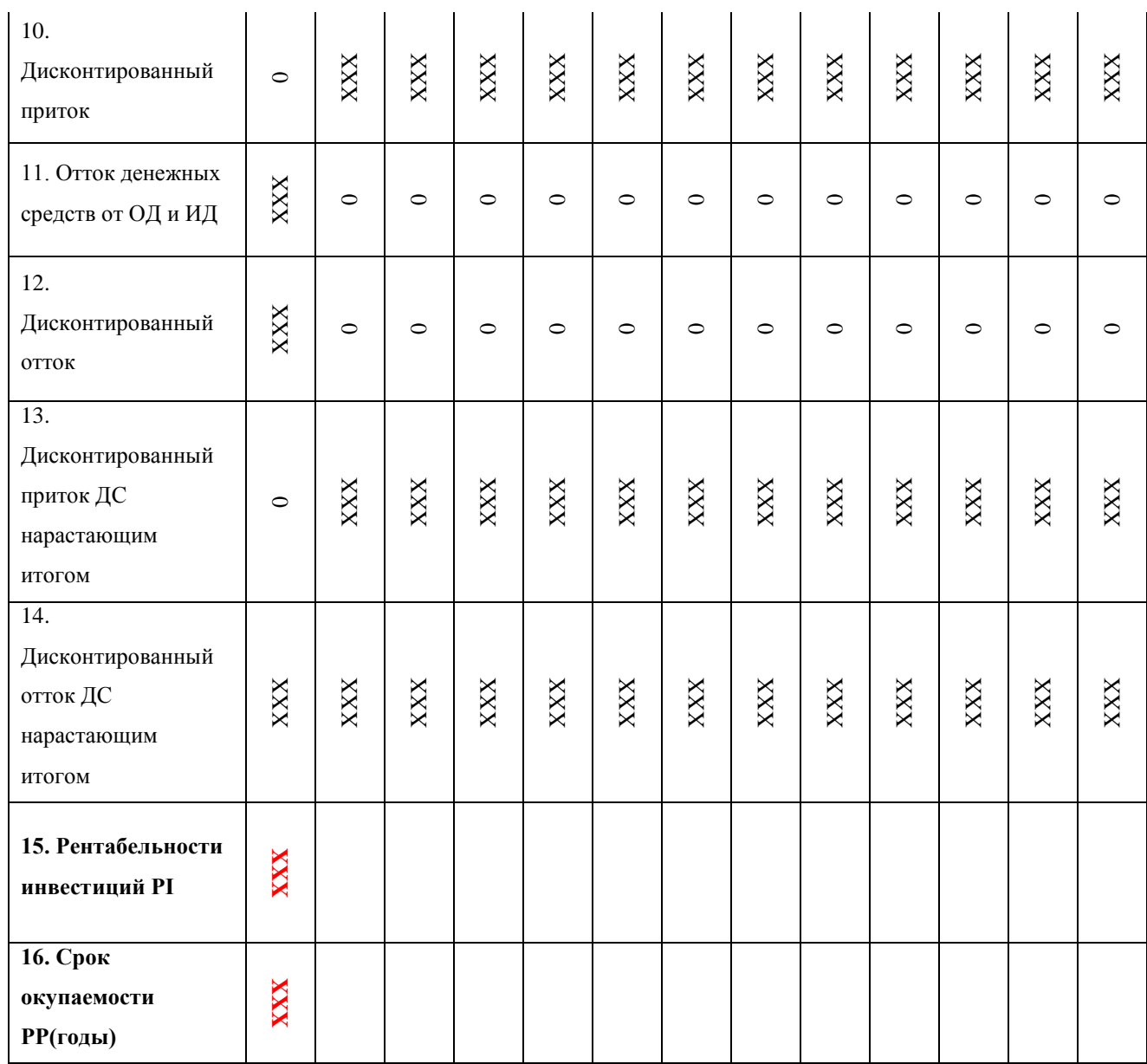

Чтобы рассчитать рентабельности инвестиций PI необходимо поделить «Дисконтированный приток ДС нарастающим итогом» на «Дисконтированный отток ДС нарастающим итогом». Значение PI должно получиться **строго положительным**.

*Срок окупаемости PP(годы)* - охватывает тот период, который потребуется для возврата суммы, затраченной на реализацию проекта. В случае равномерных поступлений чистой прибыли он рассчитывается следующим образом:

### **Т=И/Д,**

где И - сумма инвестиционных затрат, направленных на реализацию проекта; Д - сумма чистого денежного потока за один период (один год) эксплуатации проекта.

 Данная формула верна исключительно в случае равномерных денежных потоков, хотя некоторые авторы предлагают ее и для остальных случаев в следующем виде:

## **ПОн=ИЗ/ЧДПг,**

где ПОн - недисконтированный период окупаемости инвестиционных затрат по проекту; ИЗ - сумма инвестиционных затрат на реализацию проекта; ЧДПг - среднегодовая сумма чистого денежного потока за период эксплуатации проекта (при краткосрочных реальных вложениях этот показатель рассчитывается как среднемесячный). Эта формула является несостоятельной для расчета срока окупаемости инвестиционного проекта при неравномерном денежном потоке.

#### **18.Анализ чувствительности проекта**

Анализ чувствительности (sensitivity analysis) проводится с целью учета и прогноза влияния изменения входных параметров (инвестиционные затраты, приток денежных средств, барьерная ставка, уровень реинвестиций) инвестиционного проекта на результирующие показатели.

Наиболее удобный вариант - это относительное изменение одного из входных параметров (пример - все притоки денежных средств минус 5%) и анализ произошедших изменений в результирующих показателях.

Для анализа чувствительности главное - это оценить степень влияния изменения каждого (или их комбинации) из входных параметров, чтобы предусмотреть наихудшее развитие ситуации в бизнес плане (инвестиционном проекте).

Таким образом, рассматривается обычно пессимистический, наиболее вероятный и оптимистический прогнозы и рассчитываются результаты инвестиционного проекта.

В анализе чувствительности речь идет не о том, чтобы уменьшить риск инвестирования, а о том, чтобы показать последствия неправильной оценки некоторых величин. Анализ чувствительности сам по себе не изменяет факторы риска.

В ниже предложенных таблицах представлены расчеты денежных потоков при снижении выручки на 20%, при увеличении затрат на 20%, при увеличении ставки дисконта на 20% и изменение NPV при данных факторах. Изменения могут быть на разные процентные ставки, в зависимости от вашего выбора.

|                                                        | Снижение выручки на 20% |              |                |         |                         |           |         |           |                |           |         |           |                         |
|--------------------------------------------------------|-------------------------|--------------|----------------|---------|-------------------------|-----------|---------|-----------|----------------|-----------|---------|-----------|-------------------------|
| Показатели                                             | $\bf{0}$                | $\mathbf{1}$ | $\overline{2}$ | 3       | $\overline{\mathbf{4}}$ | 5         | 6       | 7         | 8              | 9         | 10      | 11        | 12                      |
|                                                        |                         | 0,25         | 0,5            | 0,75    | $\mathbf{1}$            | 1,25      | 1,5     | 1,75      | $\overline{2}$ | 2,25      | 2,5     | 2,75      | $\overline{\mathbf{3}}$ |
| Выручка нетто                                          | $\circ$                 | $XXX*0,8$    | XXX*0,8        | XXX*0,8 | XXX*0,8                 | $XXX*0,8$ | XXX*0,8 | $XXX*0,8$ | XXX*0,8        | $XXX*0,8$ | XXX*0,8 | $XXX*0,8$ | XXX*0,8                 |
| Материальные<br>затраты                                | $\circ$                 | XXX          | XXX            | XXX     | XXX                     | XXX       | XXX     | XXX       | XXX            | XXX       | XXX     | XXX       | XXX                     |
| Заработная плата и<br>отчисления                       | $\circ$                 | XXX          | XXX            | XXX     | XXX                     | XXX       | XXX     | XXX       | XXX            | XXX       | XXX     | XXX       | XXX                     |
| Прочие затраты (за<br>вычетом процентов<br>по кредиту) | $\circ$                 | XXX          | XXX            | XXXX    | XXX                     | XXX       | XXX     | XXX       | XXX            | XXX       | XXX     | XXXX      | XXXX                    |
| Амортизация                                            | $\Omega$                | XXX          | XXX            | XXX     | XXX                     | XXX       | XXX     | XXX       | XXX            | XXX       | XXX     | XXX       | XXX                     |
| Проценты по кредиту                                    | $\circ$                 | XXX          | XXX            | XXX     | XXX                     | XXX       | XXX     | XXX       | XXX            | XXX       | XXX     | XXX       | XXX                     |
| Валовая прибыль до<br>вычета налога                    | $\circ$                 | XXX          | XXX            | XXX     | XXX                     | XXX       | XXX     | XXX       | XXX            | XXX       | XXX     | XXX       | XXX                     |
| Налоги                                                 | $\circ$                 | XXX          | XXX            | XXXX    | XXXX                    | XXX       | XXXX    | XXXX      | XXX            | XXX       | XXXX    | XXX       | XXX                     |

Табл. 15 Расчет денежных потоков при снижении выручки на 20%

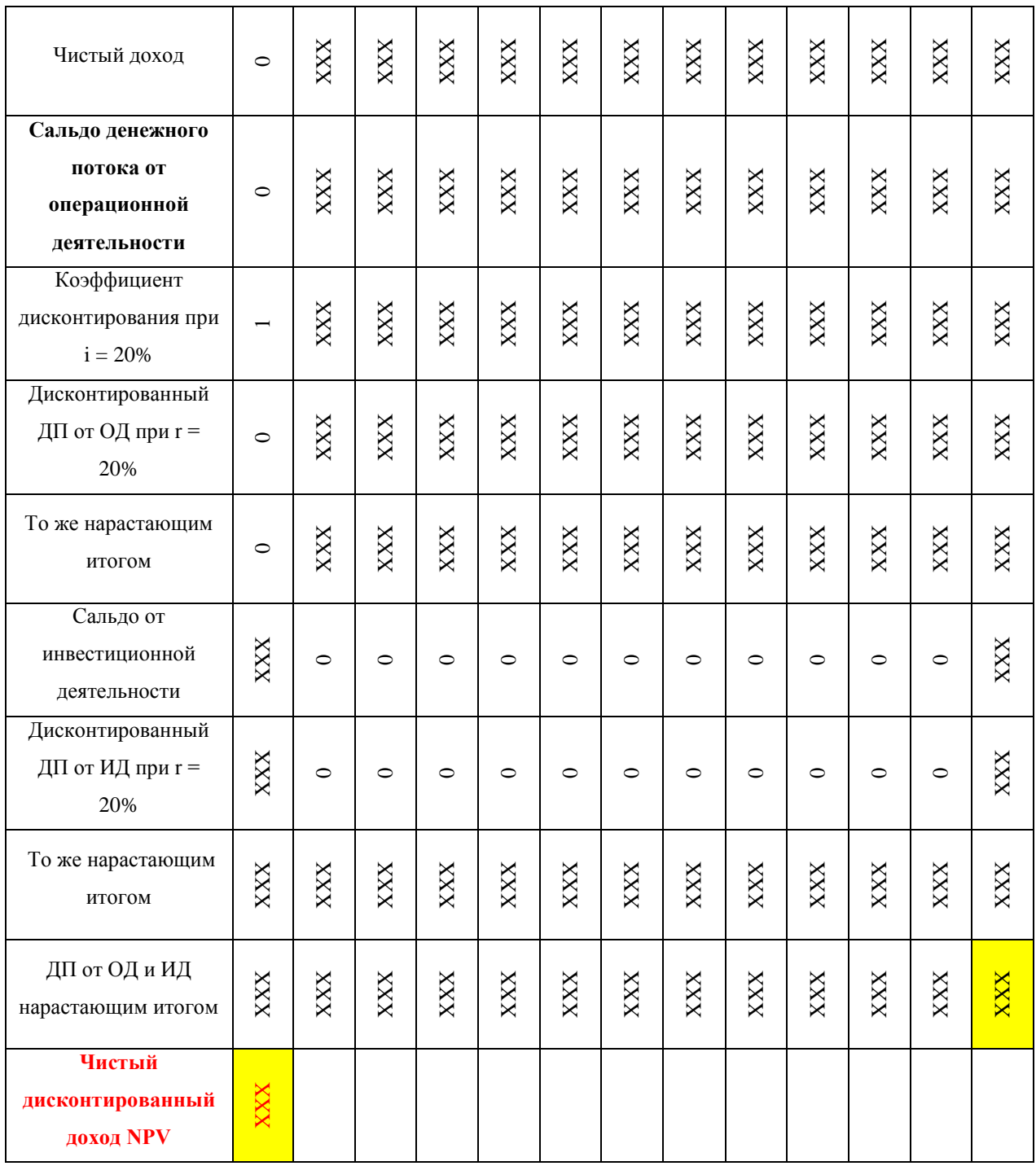

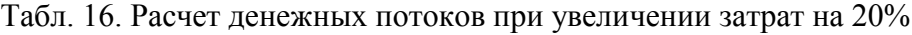

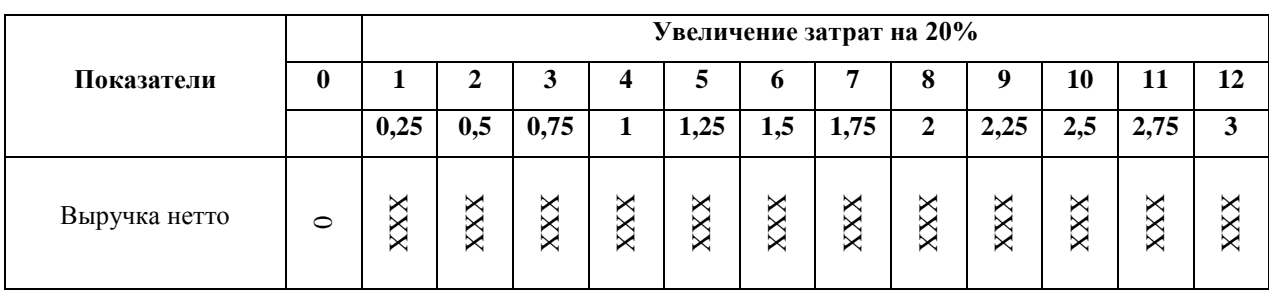

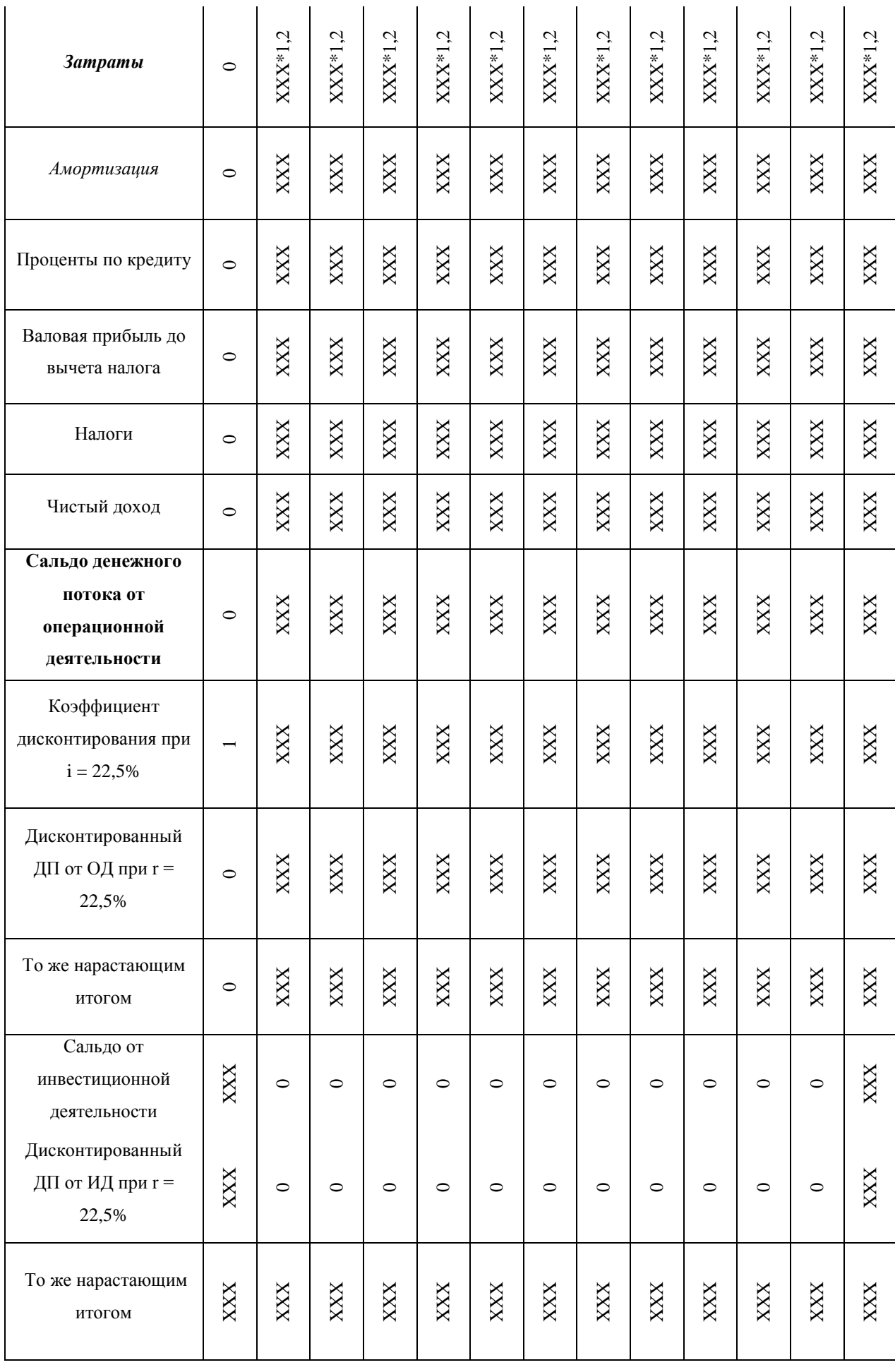

| ДП от ОД и ИД<br>нарастающим итогом     | XXX | ◡ | $\boxtimes$<br>× | XXX | × | ◡ | ×<br>×<br>× | XXX | XXX | ◡<br>◡ | ◡<br>× | XXX | XXX |
|-----------------------------------------|-----|---|------------------|-----|---|---|-------------|-----|-----|--------|--------|-----|-----|
| Чистый<br>дисконтированный<br>доход NPV | XXX |   |                  |     |   |   |             |     |     |        |        |     |     |

Табл. 17. Расчет денежных потоков при увеличении ставки дисконта на 20%

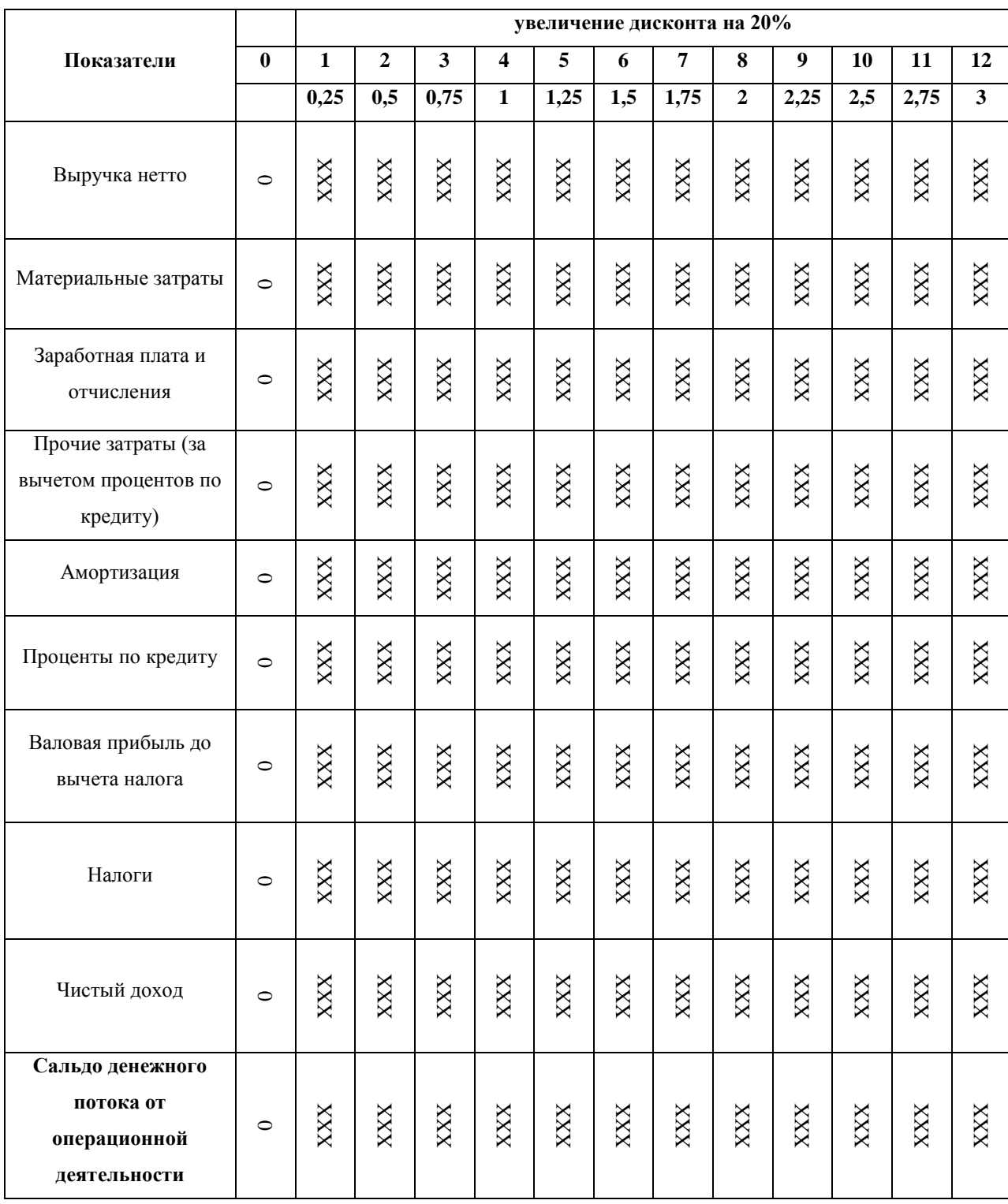

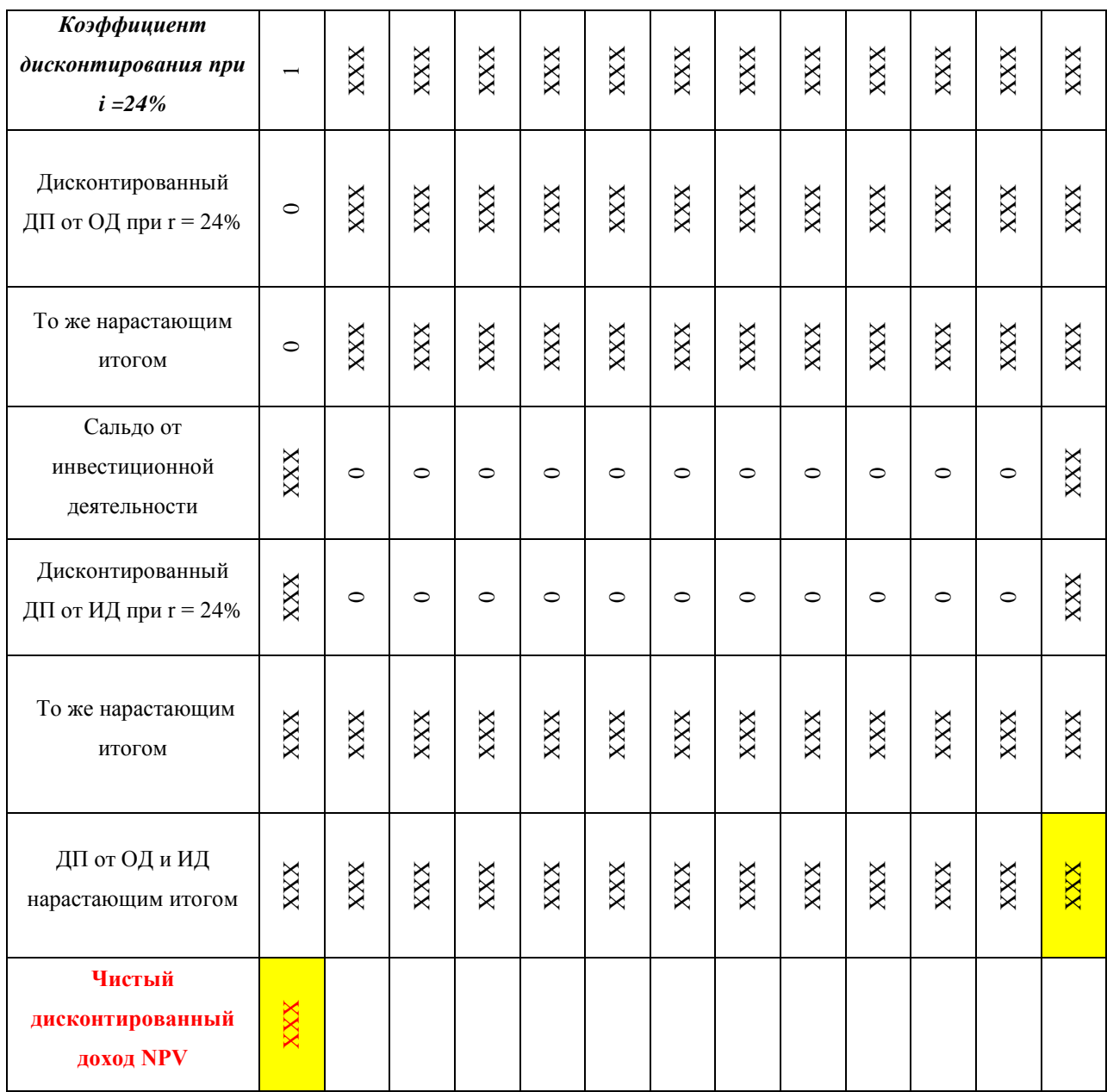

В следующей таблице подводятся итоги данных изменений и проценты, NPV либо повысилось, либо понизилось.

Табл. 18. Значения NPV при изменении ключевых факторов на 20%

| Наименование параметра | <b>NPV</b> | Изменение NPV |
|------------------------|------------|---------------|
| Выручка                | <b>XXX</b> | $XX\%$        |
| Затраты                | <b>XXX</b> | $XX\%$        |
| Дисконт                | <b>XXX</b> | $XX\%$        |
| Базовое значение NPV   |            | <b>XXX</b>    |

На основе данной таблицы необходимо сделать диаграмму изменений NPV (Например, см. рис.1).

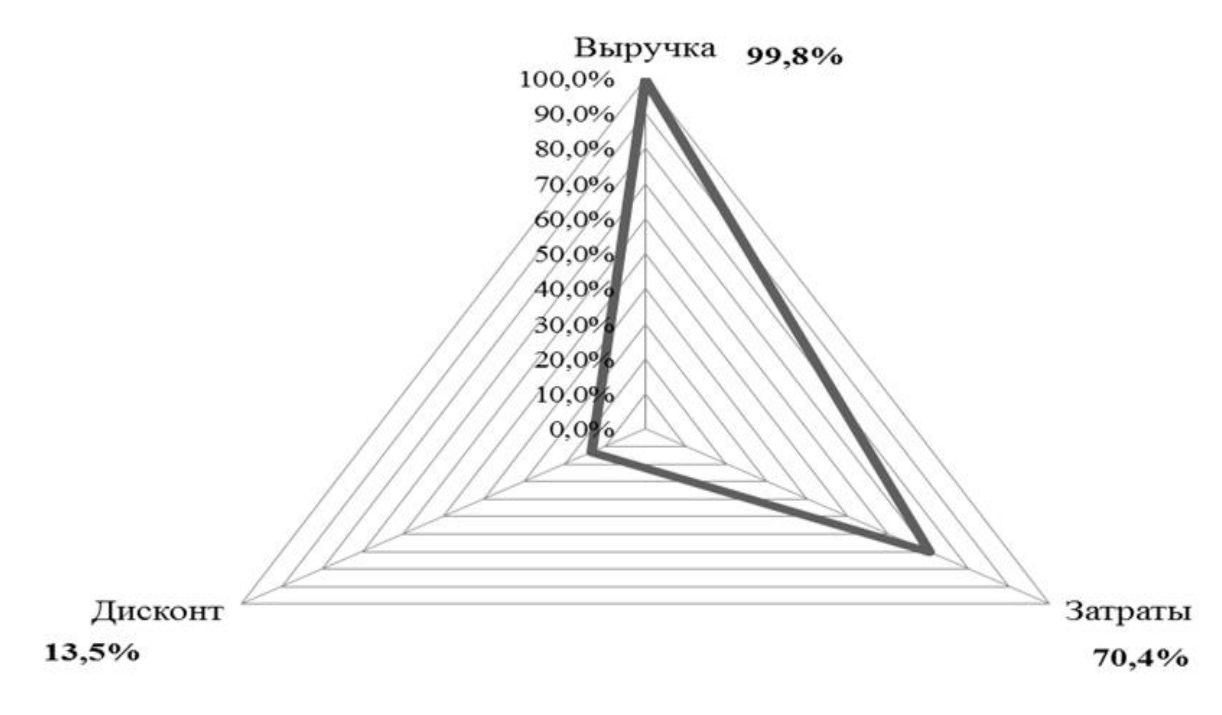

Рис. 1 - Изменение NPV

Далее необходимо будет рассмотреть, при каких же изменениях ключевых параметров NPV достигнет отрицательного значения.

|                     |            | Значение NPV, тыс.руб. |            | Изменение NPV, % |         |         |  |
|---------------------|------------|------------------------|------------|------------------|---------|---------|--|
| Изменение параметра | Выручка    | Затраты                | Дисконт    | Выручка          | Затраты | Дисконт |  |
| $-30\%$             | <b>XXX</b> | <b>XXX</b>             | <b>XXX</b> | XX%              | XX%     | XX%     |  |
| $-20%$              | <b>XXX</b> | <b>XXX</b>             | <b>XXX</b> | XX%              | XX%     | XX%     |  |
| $-10%$              | <b>XXX</b> | <b>XXX</b>             | <b>XXX</b> | XX%              | XX%     | XX%     |  |
| 0%                  | <b>XXX</b> | <b>XXX</b>             | <b>XXX</b> | $0\%$            | 0%      | 0%      |  |
| 10%                 | <b>XXX</b> | <b>XXX</b>             | <b>XXX</b> | XX%              | XX%     | XX%     |  |
| 20%                 | <b>XXX</b> | <b>XXX</b>             | <b>XXX</b> | XX%              | XX%     | XX%     |  |
| 30%                 | XXX        | <b>XXX</b>             | <b>XXX</b> | XX%              | XX%     | XX%     |  |

Табл. 19. Значения NPV при изменении ключевых параметров

Также на основе данных из таблицы необходимо сделать диаграмму для более наглядного ознакомления с результатами изменений. (например, рис.2)

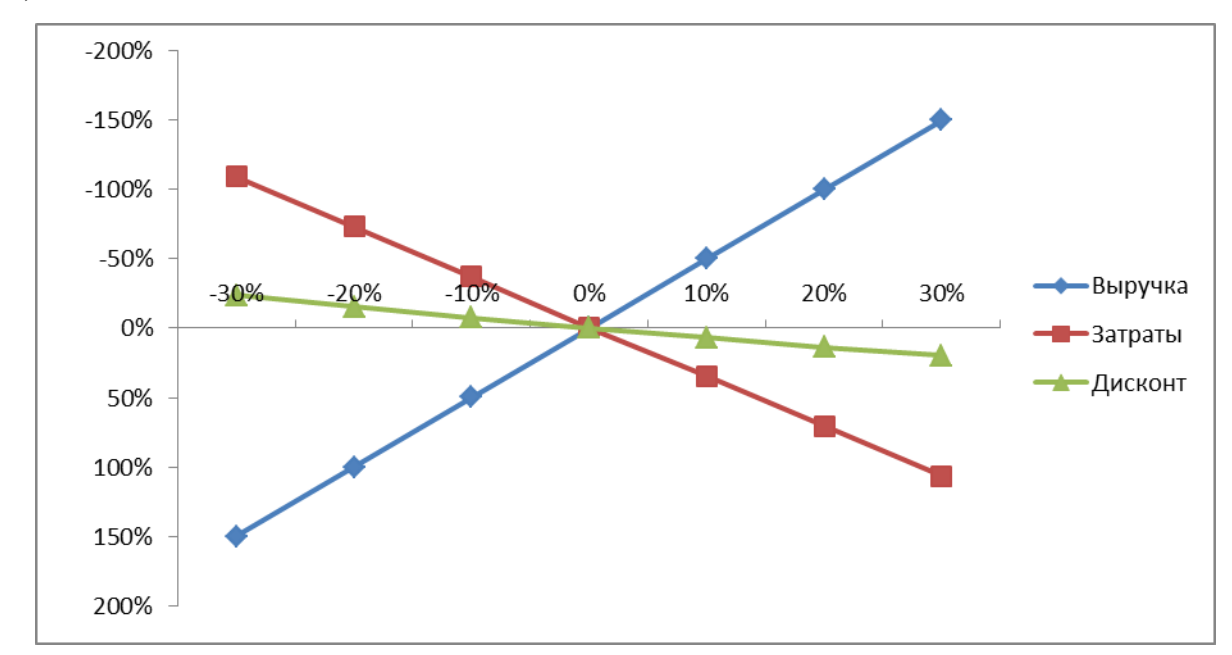

Рис. 2 - График анализ чувствительности

По окончании данного анализа чувствительности требуется сделать вывод, при каких изменениях NPV достигает отрицательного значения, изменение каких показателей наиболее остро отражается на NPV.

## Подведение итогов

В заключительной части работы необходимо подвести итог по всей проделанной работе, включающий в себя при необходимости краткое описание теоретической части и более подробное описание практической (второй) части работы.

При написании заключительной засти работы необходимо уделить должное внимание описанию маркетинговому исследованию в изучаемой области (области реализации инвестиционного проекта), так как отмеченные исследования служат дальнейшему обоснованию проведенных расчетов.

Кроме того, необходимо представить краткое описание всех проведенных расчетов с приведением конкретных цифр и указанием периода в котором данные значения получены.

Особое внимание следует уделить показателям эффективности реализации проекта: чистый дисконтированный доход NPV, внутренняя норма доходности IRR, срок окупаемости PP и рентабельность инвестиций РІ. Значения данных показателей будут использоваться для подготовки общего вывода по предлагаемому Вами проекту.

#### **Библиографический список:**

- 1) Балащенко, В.Ф. Финансовый менеджмент / В.Ф. Балащенко, Т.Е. Бондарь. – ТетраСистемс, 2010. – 272 с. ISBN: 978-985-536-040-8
- 2) Брег, С. Настольная книга финансового директора / С. Брег. М.: Альпина Бизнес Букс. 2006. – 536 с. ISBN: 5-9614-0237-1
- 3) Брейли, Р. Принципы корпоративных финансов / Р. Брейли, С. Майерс. – Олимп-Бизнес, 2008. – 1008 с. ISBN: 978-5-9693-0089-7
- 4) Герасименко, А. Финансовый менеджмент это просто: Базовый курс для руководителей и начинающих специалистов / А. Герасименко. – Альпина Паблишер, 2010. – 458 с. ISBN: 978-5- 9614-4328-8
- 5) Ковалев, В.В. Финансовый менеджмент. Конспект лекций с задачами и тестами / В.В. Ковалев. – Проспект, 2010. – 504 с. ISBN: 978-5-392-01283-1
- 6) Лисовская, И.А. Финансовый менеджмент / И.А. Лисовская. Рид Групп, 2011. – 352 с. ISBN: 978-5-4252-0253-6
- 7) Финансовый менеджмент: теория и практика : учебник для вузов по специальностям "Финансы и кредит", "Менеджмент", "Бухгалтерский учет и аудит" / Е. С. Стоянова [и др.] ; под ред. Е. С. Стояновой .- Изд. 6-е .- М.: Перспектива, 2007. - 655 c. : ил., табл .- Библиогр.: с. 652-655 .- ISBN 5-88045-096-1.
- 8) Шудра, В. Как подготовить успешный бизнес-план / В.Ф. Шудра, А.Н. Величко. – Koob, 2008. - 67 с. ISBN: 8-0996479-755-11
- 9) Шуклов, Л.В. Финансовый менеджмент в условиях кризиса. Опыт компаний малого и среднего бизнеса / Л.В. Шуклов. – Эдиториал УРСС, 2010. – 240 с. ISBN: 978-5-397-01042-9
- 10) Яблукова, Р.З. Финансовый менеджмент в вопросах и ответах / Р.З. Яблукова. – Лига, 2006. – 252 с. ISBN: 5-903163-06-8

# *Общая схема разработки технико-экономического обоснования*

### *и/или бизнес-плана*

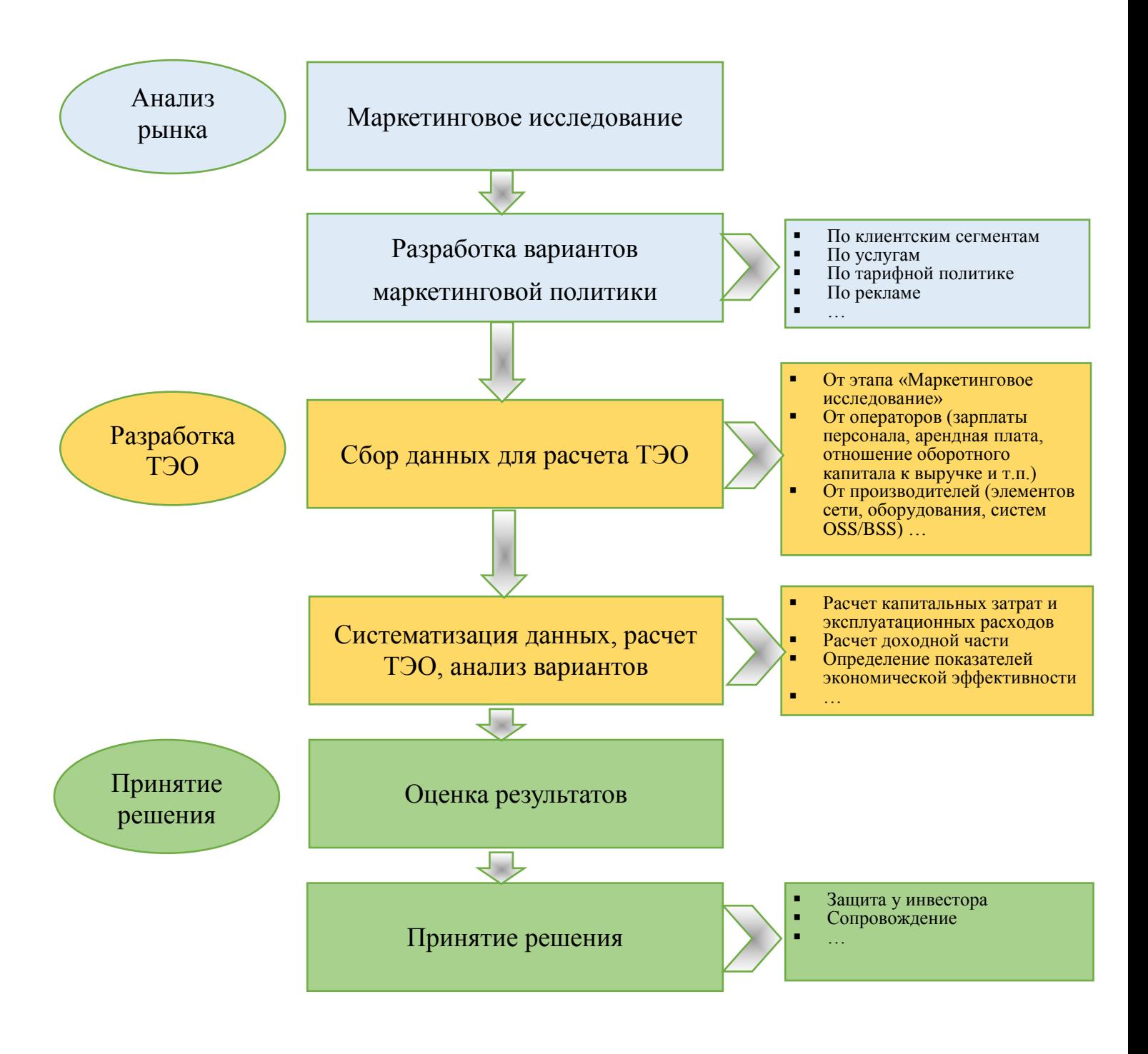